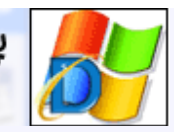

# پایگاه تفصصی نرمافزار ایران DeveloperCenter.ir

#### **ھمه چیز درباره Ajax**

واژه Ajax سرنام عبارت XML and JavaScript Asynchronous و به معني> جاوا اسكريپت و XML آسنكرون يا نامتقارن <است. ايجكس فناوري جديدي است كه به كمك آن ميتوان اينترفیس يك برنامه تحت وب را طوري ساخت كه وقتي كاربر روي دكمه يا لینكي كلیك ميكند، كلیه عملیات ارسال اطلاعات و دريافت نتايج در پشت صحنه انجام شود و فقط آن قسمت از اينترفیس كه قرار است اطلاعات جديد را به نمايش درآورد تغییر كند بدون اينكه تمام صفحه از نو بارگذاري شود. در اين مقاله ميخواھیم اين فناوري نوين و تحول آفرين را از جنبهھاي مختلف مورد بررسي قرار دھیم و با مباني فني آن آشنا شويم .

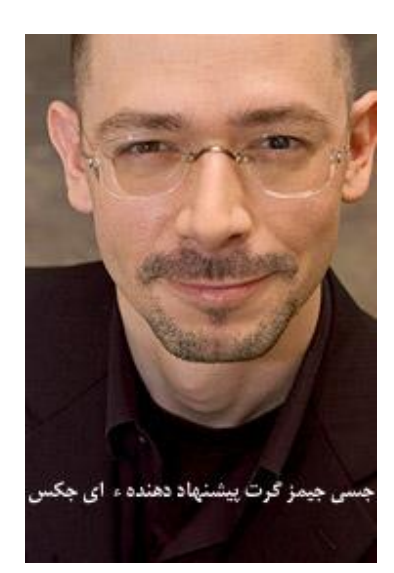

## **كمربندھا را ببندید**

آيا از دنیاي كلاسیك وب خسته شدهايد؟ آيا مايلید با چھره جديد وب آشنا شويد؟ آيا ميخواھید با جديدترين فناوري دنیاي برنامهنويسي وب آشنا شويد؟ براي پرواز آماده باشید! مقصد ما يكي از استانھاي كشور جديد التاسیس 2.0 Web است. ميخواھیم با ھم به دنیاي ھیجان انگیز Ajax سفر كنیم.

در سرزمین ايجكس چھره سايتھاي وب مانند نرمافزارھاي رومیزي به نظر ميرسند. اكنون وب خانه دوم اطلاعات ديجیتالي شما است. حالا كه با داشتن يك خط اينترنت پرسرعت ميتوانید در تمام طول شبانه روز به اينترنت متصل باشید، وقت آن فرارسیده كه نرمافزارھاي تحت وب نیز متحول شوند و كاركرد و قابلیتي مانند نرمافزارھاي رومیزي داشته باشند. به اين ترتیب فاصله و تفاوت میان نرمافزارھاي دسكتاپ و نرمافزارھاي آنلاين ناپديد ميشود. ديگر لازم نیست وقتي روي دكمه submit كلیك ميكنید منتظر بارگذاري مجدد صفحه وب بمانید. ھمهچیز فورا و به سرعت اتفاق ميافتد .

تصور كنید به صورت آنلاين در حال خواندن نامهھاي الكترونیكي خود در يكي از سايتھاي ياھو يا جيمیل ھستید. فورا يادتان ميافتد كه بايد به كسي نامهاي بفرستید. لازم نیست صفحهاي كه در حال مطالعه آن ھستید را ترك كنید و يا با استفاده از ترفندھايي مانند رايت كلیك و فرمان window New in Open يك پنجره جديد بازكنید و منتظر بارگذاري مجدد صفحه شويد. شما فقط ميخواھید يك پنجره جديد باز كنید كه داخلش نامه خود را تايپ كنید .

چه نیازي به بارگذاري مجدد آنھمه اطلاعات جزئي و جنبي (مانند لوگوي سايت، نام آيدي شما و ...) است كه در اطراف اطلاعات اصلي به نمايش درآمدهاند؟ ايجكس ھمین كار را براي شما ميكند. وقتي كه نامه خود را ارسال كرديد نیز فقط ھمان پنجره بسته ميشود و چند بايت براي سايت مقصد ارسال ميشود و اينترفیس صندوق پستي نامهھاي شما بدون اينكه تكان بخورد و يا دوباره به نمايش درآيد ھمچنان پیش چشم شما و منتظر فرمان بعدي است. در دنیاي ايجكس دكمهھاي Back و Forward مرورگر معني و كاربرد خود را تقريبا از دست ميدھند .

ھمه دكمهھاي مورد نیاز داخل اينترفیس سايت موجود است. برخلاف جھان1.0 Web ، در دنیاي ايجكس گشت و گذار در وب لزوما خطي نیست. اگر ميخواھید از يك فروشگاه الكترونیكي خريد كنید، ميتوانید محصول مورد نظرتان را به روش drop&drag داخل سبد بیندازيد و با فشردن دكمه نھايي، خريد خود را ثبت

كنید .پیغام ثبت موفقیت آمیز سفارش براي شما نمايش داده ميشود و كار تمام است. لازم نیست از صفحه الف به صفحه ب و سپس از آنجا به صفحه ج برويد.

#### **ايجكس چیست؟**

اين واژه را اولين بار جسـي جيمز گرت(Jesse James Garrett ) ، برنامهنويسـي از شـركت Adaptive Path در مقالهاي با عنوان> ايجكس :رھیافت جديدي در برنامهھاي تحت وب <بهكار برد. ايجكس سرنام عبارت XML and JavaScript Asynchronousو به معني تركیب نامتقارن جاوا اسكپريپت و XML است .

چرا نامتقارن؟ چون تركیب اين دو فناوري به شما كمك ميكند قسمتي از يك صفحه وب را بروز كنید بدون اينكه لازم باشد> ھمزمان يا متقارن <با اين عمل، كل آن صفحه از نو بارگذاري شود. اين عملیات توسط شيء و فرماني به نام XMLHttpRequest انجام ميشود كه سالھا پیش، ھنگام معرفي نسخه 4 مرورگر اينترنت اكسپلورر وارد اين نرمافزار شده و به دلیل قابلیتھاي جالبي كه دارد، اين روزھا تمام مرورگرھاي معروف و قدرتمند وب مانند فايرفاكس و اپرا از آن پشتیباني ميكنند .به كمك اين شيء ميتوانید برنامهھايي به زبان جاوا اسكريپت بنويسید كه در پشت صحنه يك صفحه وب اطلاعاتي را به سرور بفرستند و دادهھايي را دريافت كنند.

ايجكس اساسا رھاوردي از دنیاي جاوا است و بار ديگر فناوري جاوا و زبان اسكريپتنويسي وابسته به آن را در كانون توجه برنامهنويسان قرار داده است .اما خبر خوب اينست كه چون ھمه پلتفرمھاي برنامهنويسي وب از قبیل PHP، NET.ASPو JSP از جاوا اسكريپت و XML پشتیباني ميكنند، فناوري ايجكس در ھمه اين پلاتفرمھا پیادهسازي شده و حتي جالب است بدانید كه تعداد ماژولھاي ايجكس نوشته شده براي دات نت و PHP بیشتر از انواع جاوايي آن است.

مايكروسافت كه سالھا پیش از شيء XMLHttpRequest در نرمافزار Access Web Outlook استفاده كرد و جزو اولین ترويجدھندگان اين تكنیك به شمار ميرود اخیرا نرمافزاري به نام Atlas معرفي كرده كه مخصوص برنامهنويسي مبتني بر ايجكس است. اما چون ايجكس بر اساس جاوا كار ميكند بديھي است كه جنبش اپن سورس و خیل عظیم برنامهنويسان جاوا نیز بیكار نمانده و ميكوشند تا دير نشده Ajax را به قلب دنیاي نرمافزارھاي آزاد بیاورند و از انحصاري شدن آن جلوگیري كنند تا اين فناوري به استاندارد جديد وب تبديل شود. به نظر ميرسد كه آنھا موفق بودهاند زيرا حتي پیادهسازيھاي دات نتي ايجكس نیز اغلب به صورت اپن سورس است.

## **مكانیزم Ajax**

جسي جیمز گرت در مقاله معروف خود شیوه عمل ايجكس را چنین توضیح ميدھد: ھر عمل از سوي كاربر كه به طور معمول موجب تولید يك تقاضاي HTTP شود به جاي ارسال مستقیم به وب، موجب فراخواني يك فرمان جاوا اسكريپتي و ھدايت آن به موتور ايجكس ميشود. ھر نوع پاسخي به كاربر از سوي سرور (مانند كنترل صحت دادهھاي وارد شده در يك فرم ورود اطلاعات، ويرايش اطلاعات در حافظه و حتي برخي از انواع ھدايت كاربر در سايت) نیازي به ارسال يك صفحه جديد به سمت كاربر ندارد و تنھا ھمان قسمتي كه بايد تغییر كند بروز ميشود .

به طور سنتي وقتي كاربر فرمي را پرميكند و به سايت ارسال ميكند، وب سرور با بارگذاري مجدد يا تازهسازي صفحه (refresh) و نمايش يك پيغام و يا نتيجه پردازش اطلاعات، به او پاسخ ميدهد و به همين دلیل ھم وقت سرور براي ارسال كل محتواي آن صفحه گرفته ميشود و ھم كاربر بايد براي دريافت كامل آن صفحه منتظر بماند؛ كه نتیجه آن كاھش بازده سرور، مصرف پھناي باند و تلف شدن وقت و ھزينه است. اما بهكارگیري تكنیك ايجكس اين مشكلات را به طرز قابلملاحظهاي كاھش ميدھد.

#### **گوگل باز ھم پیشتار**

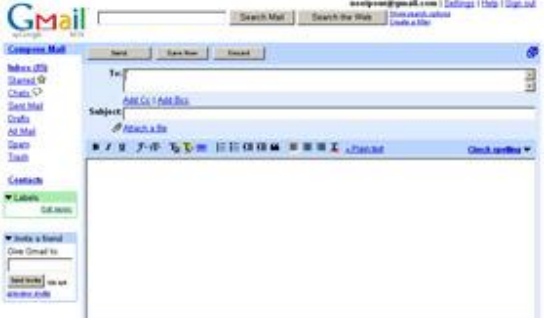

همانطور که جسی جیمز گرت مینویسد، گوگل در میان سایتهای اینترنتی از نظر میزان بهکارگیری فناوری ایجکس پیشتاز است و **این تكنیك را در نرمافزار سایتھاي Orkut ، Gmail،Groups Google، سیستم Suggest Google و سرویس** Google Mapsبه كار برده است. همچنين به گفته گرت بسياري از قابليتهاي دوست داشتنيFlickr ، سايت به اشتراكگذاري **عكس یاھو، و نیز موتور جستجوي 9A در سایت آمازون بر اساس ايجكس كار ميكنند.**

گرت مينويسد: اگر موتور ايجكس براي پاسخ دادن به كاربر نیازمند گرفتن اطلاعاتي از سمت سرور است، اگر قرار است دادهھا براي پردازش به سرور ارسال شوند، اگر لازم است كدھاي اضافي براي نمايش تغییرات اينترفیس بارگذاري شوند، اگر نیاز به بازيابي و بیرون كشیدن اطلاعات از بانك اطلاعاتي باشد، ھمه اين كارھا بهطور آسنكرون و با استفاده ازXML ، بدون اينكه وقفهاي در تماس میان كاربر و اينترفیس نرمافزار بهوجود آيد توسط موتور ايجكس انجام خواھد شد.

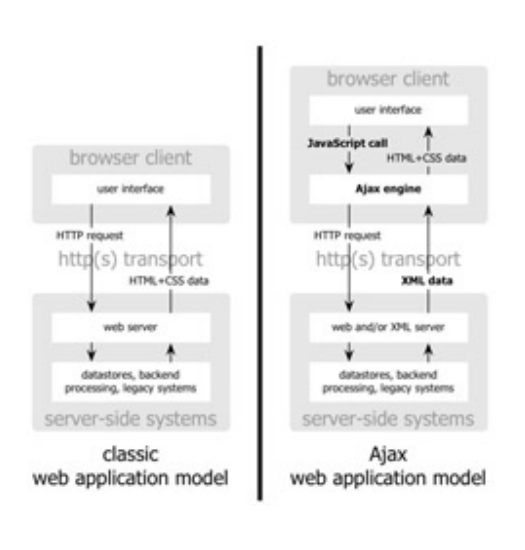

**شكل 1**

**شكل 2**

classic web application model (synchronous)

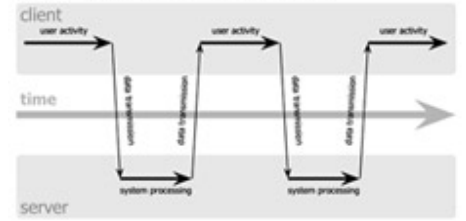

Ajax web application model (asynchronous)

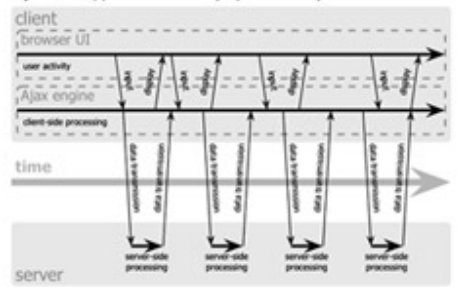

شكلھاي 1 و 2 تصاويري ھستند كه گرت در مقاله خود استفاده كرده است .شكل 1 مقايسهاي است كه نشان ميدھد كه برنامهھاي تحت وب سنتي چگونه كنشھاي كاربر را مديريت ميكنند و ايجكس چگونه ھمین عملیات را كنترل ميكند.

شكل 2 مقايسه ديگري است كه نشان ميدھد اگر تعامل كاربر با يك سايت را در محور زمان ترسیم كنیم، چه تفاوتي میان فرآيند ارسال و دريافت دادهھا در نرمافزارھاي سنتي و نرمافزارھاي مبتني بر فناوري ايجكس وجود دارد .

اگر به نمودار شكل 2 دقت كنید متوجه ميشويد كه ھنگامي كه اينترفیس يك برنامه وب از ايجكس استفاده ميكند، تماس میان كاربر و اينترفیس ھرگز قطع نميشود. او ھمواره نرمافزار را در دسترس و پیش روي خود ميبیند و موتور ايجكس در پشت صحنه عملیات ارسال و دريافت دادهھا را مديريت ميكند.

#### **مزایا و معایب Ajax**

طي سالھاي اخیر صنعت نرمافزار در عرصه وب به سوي تولید سیستمھايي حركت كردهاست كه ھرچه بیشتر مستقل از نوع سیستمعامل و مرورگري باشد كه كاربر استفاده ميكند.

نگاھي به سیر تحولات مربوط به زبانھاي برنامهنويسي وب مانند PHP و ASP از يكسو و كاھش اقبال برنامهنويسان به فناوريھايي ھمچون ActiveX و Applet Java در سمت كلاينت از سوي ديگر، مويد اين نكته است .

در واقع يكي از دلايل مھم توجه دنیاي نرمافزار به فناوري ايجكس ھمین است. اين دستاورد برخلاف فناوريھايي مانند Flash Macromedia نیازمند نصب ھیچ نرمافزار الحاقي و اضافي روي مرورگر نیست و ھمین حالا بستر لازم براي پیادهسازي ايجكس روي میلیونھا سايت و مرورگر وب وجود دارد. در اين میان، اتكاي ايجكس بر فناوريXML از اھمیت ويژهاي برخوردار است.

زيرا XML ماھیتا يك فناوري باز است كه انعطافپذيري زيادي دارد و ھماكنون در مقیاس گستردهاي در نرمافزارھاي تحت وب، از سیستمھاي تجارتالكترونیك گرفته تا نرمافزارھاي مديريت محتواي سايتھاي وب و فناوريھايي ھمچون وبسرويس، RSSو حتي پادكستینگ مورد استفاده قرار ميگیرد.

ظھور ايجكس نشان ميدھد كه فناوري XML ھنوز قابلیتھاي كشفنشدهاي دارد كه ھمچنان بكر ماندهاند و ميتوانند منشا تحولات بزرگ در سیستمھاي اطلاعاتي و ارتباطي باشند.

#### **طعم كد Ajax چگونھ است؟**

ورود به مباحث کدنویسی ایجکس مقوله بیچیده و مفصلی است که در این مقاله نمیگنجد، ولی خالی از لطف نیست که کمی با شکل **و قیافھ كدھاي ايجكس آشنا شوید. كد زیر نمونھاي از اعلان شي ء XMLHttpRequestرا نشان ميدھد:**

```
<script language="javascript" type="text/javascript">
var xmlHttp = new xMLHttpRequest();
</script
```

```
كد1
```
**كد 2 نمونھاي از اعلان شيء XMLHttpRequest را در مرورگرھاي مایكروسافتي نشان ميدھد :** try {<br>
xmlHttp = new ActiveXObject("Msxml2.XMLHTTP");<br>
} catch (e) {  $3$  catch  $(e)$  {  $try$  { xmlHttp = new ActiveXObject("Microsoft.XMLHTTP"); } catch (e2) {<br> $\times$ mlHttp = false;  $\mathcal{E}$ } **كد 2**

کد 3 نمونهای از کدنویسی جاوا اسکرییت را نشان میدهد. در ایجکس به وفور از متدولوژی DOM در جاوا اسکرییت و  **DHTMLاستفاده ميكنیم :**

// Get the value of the "phone" field and stuff it in a variable called phone<br>var phone = document.getElementById("phone").value;

```
// Set some values on a form using an array called response<br>document.getElementById("order").value = response[0];<br>document.getElementById("address").value = response[1];
```
**كد 3**

**كد 4 نیز نمونھاي از روش ارسال یك تقاضا بھ وسیلھ Ajax را نشان ميدھد :**

function callServer() {<br>
// Get the city and state from the web form<br>
var city = document.getElementById("city").value;<br>
var state = document.getElementById("state").value;<br>
// Only go on if there are values for both fiel // Build the URL to connect to<br>var url = "/scripts/getZipCode.php?city=" + escape(city) + "&state=" + escape(state); // Open a connection to the server<br>xmlHttp.open("GET", url, true); // Setup a function for the server to run when it's done<br>xmlHttp.onreadystatechange = updatePage; // Send the request<br>xmlHttp.send(null);<br>}

```
این تقاضا ميتواند مثلا از قسمتي از یك صفحھ وب بھ صورت كد 5 باشد :
<form>
  xp>City: <input type="text" name="city" id="city" size="25"<br>
onChange="callServer();" /></p><br>
<p>State: <input type="text" name="state" id="state" size="25"<br>
onChange="callServer();" /></p><br>
<p>Zip Code: <input type="text"
\frac{1}{2} form>
                                                                                                                                                                                    كد5
```

```
نـهایتا پـاسخ دریافت شده از سمت سرور را نیز مـيتوان به وسیله کدي شبیه بـه کد 6 مورد استفاده قرار داد<br>Function  updatePage()  {
   if (xm)Http.readyState == 4) {
      var response = xmlHttp.responseText;<br>document.getElementById("zipCode").value = response;
\rightarrowكد 6
```
در ھمین ارتباط، رويكرد ايجكس به سمت فناوري وبسرويس قابل توجه است. از آنجا كه Ajax تا حد زيادي به معماري XMLHttpRequest وابسته است، اين قابلیت را دارد كه فرامین ارسال و دريافت اطلاعات را نه فقط از طريق سايت اصلي نمايش دھنده يك صفحه وب، بلكه از طريق سايتھاي ديگري كه احتمالا اطلاعات خود را بر بستر وب سرويس و XML قرار دادهاند نیز دريافت كند. بنابراين ايجكس بالقوه يك فناوري سازگار با وب سرويس نیز ھستد.

مزيت مھم ديگر Ajax بھرهگیري آن از استاندارد CSS است.

استانداردي كه به تنھايي منشا تحولات ديگري در زمینه اينترفیس نرمافزارھاي وب است و در آينده بسیار نزديك به وجه غالب صفحهآرايي و اينترفیس سايتھاي وب تبديل خواھد شد. توجه ايجكس به CSS شان ميدھد كه اين فناوري ھمزمان با بهكارگیري جاوا اسكريپت و XML براي مديريت دادهھا، از استاندارد پیشرفتهاي براي اينترفیس وب استفاده ميكند و ميتوان حقیقتا آن را يك فناوري مرتبط با اينترفیس ( و نه فقط تعامل میان كلاينت و سرور) تلقي كرد.

با اين وجود، ايجكس معايبي نیز دارد و اين معايب موضوع بحث بسیاري در محافل برنامهنويسي روي

اينترنت است. يكي از مسائلي كه به عنوان ايراد مطرح شده، دشواري تغییر عادت كاربران در استفاده از كلیدھاي Back و Forwardو Refresh در مرورگرھاي وب است. يكي از مشكلات برنامهنويسان وب ھمواره اين است كه يا بايد كاربر را عادت دھند كه ھرچه كمتر از اين دكمهھا استفاده كند و يا نرمافزار خود را

طوري بنويسند كه اگر كاربر سھوا يا عمدا از اين دكمهھا استفاده كرد، نرمافزار دچار اشتباه و خطا در تفسیر عمل كاربر نشود.

به عنوان مثال ھنوز بسیاري از سايتھاي تجارت الكترونیكي كه به كار فروش محصولات مشغولند ھنگام طي شدن مراحل نھايي خريد آنلاين به كاربر ھشدار ميدھند كه حین پردازش يك سفارش (يعني درست در لحظهاي كه فرمان نھايي از سوي كاربر ارسال شده است و ھنوز صفحه نمايش پیغام ثبت موفقیتآمیز سفارش يا عدم ثبت آن براي وي نمايش داده نشده) از فشردن كلید Refresh جدا پرھیز كنند وگرنه ممكن است از كارت اعتبار آنھا دوبار پول كسر شود. ھمچنین استفاده از دكمهھاي Back و Forward در عملیاتي كه به آساني برگشتپذير نیستند ممكن است باعث گیج شدن كاربر است.

مثلا اگر نامهھاي داخل صندوق پستي خود را پاك كنید، استفاده از دكمه Back ھرگز اين عمل را Undo نميكند. ھمچنین اگر يك قلم كالا به سبد خريد آنلاين خود اضافه كنید، فشردن دكمه Backممكن است در ظاھر چنین نشان دھد كه آن قلم كالا مجددا از سبد برداشته شده اما در سمت سرور ھمچنان در سبد خريد كاربر باشد. از آنجا كه فناوري ايجكس عمل Navigation يا راھبري در يك سايت را به روندي غیرخطي تبديل ميكند، تمام اين مشكلات به شكل حادتري ممكن است بروز كند .

در واقع با حضورAjax ، كاركرد سیستم History مرورگر به مسالهاي بغرنج تبديل ميشود. زيرا برنامهنويس

يا بايد با گنجاندن دكمهھا و فرامین اضافي، مكانیزم Undo را بازسازي كند و يا موتور ايجكس را طوري بنويسد كه فشردن دكمه Back خود به خود موجب احظار فرمان Undo شود .

در ھر دو صورت كار برنامهنويس آسان نخواھد بود. البته در اين زمینه ترفندھا و تكنیكھايي ھم ابداع شده است. از جمله، استفاده از تگ IFRAME مخفي در اينترفیس صفحه كه موتور ايجكس بتواند در صورت فشرده شدن دكمه Backاز سوي كاربر، نسخهھاي پیشین نمايش داده شده از اينترفیس را از انباره Historyمرورگر بیرون بكشد و دوباره در چرخه عملیات موتور ايجكس وارد كند. اين ترفند ھماكنون در سرويس Maps Google استفاده ميشود.

مشكل ديگري كه در رابطه با ايجكس وجود دارد، بي معني شدن مفھوم Bookmark است.

بازھم مكانیزم غیرخطي ايجكس مشكل ساز ميشود. آيا شما ميتوانید در نرمافزارھاي معمولي دسكتاپ يك لحظه مشخص را Bookmark كنید و دوباره به آن برگرديد؟ بعضي از نرمافزارھا مانند فتوشاپ )سیستم (history Action اينكار را انجام ميدھند، ولي اغلب نرمافزارھا چنین نیستند. در واقع به سختي ميتوان از لحظات مختلف يك نرمافزار عكس گرفت و snapshot تھیه كرد.

اينكار به يك انباره پیچیده نیاز دارد كه ھم حالتھاي مختلف اينترفیس و ھم وضعیتھاي متفاوت دادهھا را قبل و پس از تغییرات در خود نگه دارد. البته درمورد Ajax راھكارھايي در اين زمینه پیشنھاد شده است. از جمله استفاده از anchor در HTML كه پس از علامتَ در يك URL ظاھر ميشود. از آنجايي كه جاوا اسكريپت امكان به روزرساني داينامیك آنكورھا را دارد، بعضي برنامهنويسان پیشنھاد كردهاند كه از اين ترفند براي نگھداري حالات مختلف يك برنامه مبتني بر ايجكس استفاده شود. تكنیكي كه ممكن است در زمینه حل مشكل دكمهھاي Back و Forward نیز سودمند واقع شود.

يك مشكل عمده ديگر نیز در ارتباط با ايجكس وجود دارد. اين فناوري به شدت متكي به XMLHttpRequest است و اين شيء به دلايل امنیتي طي ماهھاي اخیر ھرچه بیشتر و بیشتر در نسخهھاي جديد مرورگرھا محدود شده است. زيرا اگر ھر كلاينتي بتواند از ھر نقطهاي به ھر سروري اين فرمان را بفرستد، آنگاه تھديدھاي امنیتي علیه سايتھا افزايش مييابد. محدوديتھاي جديد اعمالشده در نسخهھاي اخیر مرورگرها موجب شده كه فرمان XMLHttpRequestبهغیر از سایتي كه صفحه وب از آنجا آمده است نتواند با سايت ديگري ديالوگ داشته باشد و اين مسئله در تناقض با كاربرد ايجكس در زمینه وبسرويس است.

البته براي غلبه بر اين مشكل راهحلھايي ھم پیشنھاد شده است، از جمله اينكه شي ء XMLHttpRequestميتواند تقاضاي ديالوگ با سايتھاي ديگر را به يك وب سرويس روي سايتي كه صفحه وب از آنجا آمده است بفرستد و اين وبسرويس (كه روي میزبان سايت قرار دارد و با تمام اينترنت در ارتباط است) به صورت يك واسطه عمل كند و تقاضاھاي مورد نظر را براي سايت مقصد ارسال كند. اين وب سرويسھاي واسطه اصطلاحا Proxy Application نامیده ميشوند.

البته ايجكس مشكلات كوچك و جنبي ديگري ھم دارد كه چندان مايه نگراني نیست ولي به ھرحال قابل لمس ھستند. به عنوان نمونه، نرمافزارھاي مبتني بر ايجكس از حجم زيادي جاوا اسكريپت استفاده ميكنند كه ھمه اينھا در ھر session دستكم يكبار بايد روي مرورگر بارگذاري شوند. بنابراين اولین باري كه چنین اينترفیسي بارگذاري ميشود صفحه وب آنقدر سنگین ميشود كه حتي با ارتباط باندپھن ھم چند لحظه طول ميكشد كه صفحه بارگذاري شود.

در چنین شرايطي نوشتن يك موتور ايجكس ھوشمند كه با كمتر میزان كد بتواند بھترين كاركرد را داشته باشد، خود به يك چالش برنامهنويسي تبديل ميشود؛ ضمن اينكه كاربران وب در كشورھايي كه سرعت دسترسي به اينترنت در آنھا به طور معمول زياد نیست بايد ھنگام بارگذاري صفحات وب اينچنیني صبر پیشه كنند و برنامهنويسان نیز مراقب باشند تا در صورتي كه به دلیل كندي خط يا قطع شدنھا لحظهاي آن، كدھاي جاوا اسكريپت به طور كامل روي مرورگر بارگذاري نشد، نرمافزار دچار خطا و اشتباه نشود و بتواند اين مشكلات را از طريق بارگذاري مجدد و ھوشمندانه كد جاوا اسكريپت روي كلاينت، مديريت كند .

#### **جنبش Ajax Open ھم از راه رسید**

در كنار همه تحولاتي كه به دنبال ظهور پديده اي جكس در صنعت نرم|فزار پديد آمده است، يك خبر مهم نيز قابل توجه است. شركت BMاكه خود از پیشگامان فناوری XML است، در ابتدایِ ماه فوریه 2006 اعلام کرد یك ائتلاف بزرگ صنعتی متشكل از شرکتهاي بورلند، Zend،BEA Systems، ناول، ياهو، موزيلا، ردهت، اوراكل و بنياد اكليپس ايجاد كرده است كه در نظر دارد براي توسعه يك پيادمسازي فراگير و اپن سورس از ايجكس تلاش كند. پيش بيني ميشود كه اين پيادمسازي به يكي از استانداردهاي اصلي ايجكس در صنعت نرم|فزار تبديل شود. آيبي|م در نظر دارد مجموعه Toolkit پيشنهادي خود را آز طريق

بنیادهای موزیلا و اکلییس در دسترس جامعه این سورس قراردهد. در همین رابطه شرکتZimbra ، یك سازنده نرمافزارهای مبتنی بر ايجكس درنظردارد مجموعه Toolkit خود را تحت ليسانس موزيلا و Apache در اختيار برنامهنويسان قرار دهد.

در عین حال وقتي حجم جاوا اسكريپت بارگذاري شده روي كلاينت افزايش مييابد سرعت پردازش كامپیوتري كه كاربر استفاده ميكند نیز به يك مسئله تبديل ميشود. به بیان ديگر، ايجكس شديدا منابع و resource ھاي سیستم را بهكارميگیرد، چنانكه به جرات ميتوان گفت نرمافزارھاي مبتنيبر Ajax براي كاربراني كه از كامپیوترھاي ضعیف و قديمي استفاده ميكنند قابل استفاده نیست.

اگر فرض را بر اين بگذاريم كه اين يك مشكل عمومي است و نه مختص وب، يعني كامپیوترھاي قديمي از اجراي نسخه جديد نرمافزارھاي مخصوص دسكتاپ نیز ناتوانند تا چه برسد به وب، آنگاه اين مشكل چندان اھمیتي ندارد زيرا به مرور زمان، با جايگزين شدن سیستمھاي جديد، مسئله حل خواھد شد. در چنین شرايطي ممكن است كندي بارگذاري و اجراي كدھاي جاوا اسكريپت در نرمافزارھاي مبتني بر ايجكس عملا مزيت كاھش زمان انتظار براي بارگذاري مجدد صفحه را خنثي كند و نقض غرض شود. خوشبختانه مرتبا پردازنده ھاي سريعتري وارد بازار ميشوند و ميتوان امیدوار بود كه اين مشكل قبل از آنكه جدي شود، ناپديد شود.

#### **پیاده سازيAjax**

يكي ديگر از مشكلاتي كه در ارتباط با ايجكس به نظر ميرسد اينست كه كار زيادي از برنامهنويس ميطلبد و در حال حاضر اجراي موفقیتآمیز يك اينترفیس حرفهاي مبتني بر ايجكس كاري بسیار دشوار و وقتگیر است. يعني Ajaxبه ھمان اندازه كه كار بازديدكنندهھا را آسان ميكند، كار برنامهنويسان را مشكل ميكند! با اين حال ايجكس روي پلتفرمھاي مختلف پیادهسازي شده و مجموعه ابزارھاي مختلفي براي تسھیل كار برنامهنويسان عرضه شده است تا تجربه شیرينتري از Ajax داشته باشند .

برنامهنويسان NET.ASP در صورتي كه از نسخه دات نت 1.1 استفاده ميكنند ميتوان از ماژول NET.Ajax استفاده كنند كه اولین پیادهسازي داتنتي ايجكس و رايگان است. مايكروسافت در 2.0 NET.ASP اين فناوري را با نام Atlas وارد پلتفرم كرده است كه علاقهمندان ميتوانند يكراست سراغ آن بروند.

براي پلتفرم جاوا نیز چندين پیادهسازي مختلف، اغلب اپن سورس، وجود دارد. از جمله AjaxAnywhere و AjaxTagsرا ببینید. ھمچنین چندين پیادهسازي مخصوص PHPميتوانید پیدا كنید .ماژولھاي CPAINT و xajaxاز آن جملهاند. ماژول CPAINT براي ASP نیز قابل استفاده است. چند ماژول ديگر ھم مانند GeneXus وجود دارند كه مالتي پلتفرم ھستند. براي ھريك از پلتفرمھاي Perl ، ColdFusionو Python نیز دستكم يك پیادهسازي معروف وجود دارد. فھرست كامل ھمه اين پیادهسازيھا را به ھمراه آدرس سايت و لینك دانلود آنھا را ميتوانید در ضمیمه آنلاين ھمین مقاله كه ھمزمان با انتشار اين شماره در بخش دانلود سايت ماھنامه شبكه قرار ميگیرد، پیدا كنید.

بھروز نوعيپور

واژه **Ajax** با تلفظ> ایجکس <یا> ایژاکس <سرنام عبارت XML and JavaScript Asynchronous و به معنی> ترکیب نامتقارن جاوا اسکریپت و XML>است. ماھیت صفحات وب و پروتکل HTTP به گونهای است که به طور معمول وقتی درحال وبگردی ھستیم، به ازای ھر کنش و واکنش میان ما و سایتی که در حال کار با آن ھستیم، کل یک صفحه وب از نو بارگذاری و تازهسازی (refresh (میشود .

ایجکس فناوری جدیدی است که تغییر محسوسی را در این سناریو به وجود میآورد؛ به این ترتیب که به جای بارگذاری مجدد کل صفحه، فقط قسمتی تغییر میکند که قرار است اطلاعات جدید را به نمایش درآورد و کلیه عملیات ارسال اطلاعات و دریافت نتایج در پشت صحنه انجام میشود. در نتیجه ھیچگاه صفحه سفید و خالی وب در فواصل کنش و واکنشھای ھنگام کار با مرورگر دیده نمیشود و احساسی مشابه تجربه کار با یک نرمافزار دسکتاپ به کاربر دست میدھد.

#### **جادوی ایجاکس چیزی نیست جز یک فکر بکر و آن ھم ترکیب کردن جاوا اسکریپت و XML در قالب یک موجود نرمافزاری جدید .**

اصطلاح Ajax را اولین بار کارشناسی از شرکت Path Adaptive به نام جسی جیمزگرت در مقالهای با عنوان> ایجکس؛ رھیافت جدیدی در برنامهھای تحت وب <مطرح کرد و خیلی سریع مورد استقبال گسترده برنامه نویسان وب در سراسر جھان قرارگرفت. اعتقاد عمومی این است که تاریخچه بهکارگیری تکنیک مذکور به پیدایش نرمافزار WebAccess Outlook و استفاده از فرمان XMLHttpRequest که مایکروسافت ابداع کرده و در نرمافزار اینترنت اکسپلور بهکار رفته است، برمیگردد. اما امروزه اغلب مرورگرھای مھم و شناختهشده (از جمله فایرفاکس) از آن پشتیبانی میکنند و دیگر یک فناوری محدود به اینترنت اکسپلورر نیست.

## **چرا Ajax این قدر اھمیتدارد؟**

فناوری ایجکس جدید است و شگفتانگیز بهنظر میرسد. ولی در حقیقت کل این شعبده بر اساس فناوریھایی بنا شده است که ھماکنون موجودند: جاوا اسکریپت و .XML ھر دوی این فناوریھا تا حد زیادی باز ھستند و منحصر به شرکت خاصی نیستند. به ھمین دلیل این روزھا تمام محافل دنیای برنامه نویسی مملو از مقالات و تحلیلھایی درباره **Ajax** است. به عنوان نمونه میتوانید صفحه نخست سایت موسوم به> کانال شبکه برنامه نویسان سان <را بازکنید.

بیشتر این صفحه (در زمان نگارش این یادداشت) به مقالات و مطالب متنوعی درباره **Ajax** اختصاص یافته است. مجلات برنامهنویسی نیز مقالات متعددی در این زمینه منتشر کردهاند و سایتھای معروفی مانند "O Reillyو com.xml نیز در این باره مطلب دارند .

این فناوری از یک جنبه دیگر نیز اھمیت دارد .بهدلیل عدم نیاز به بارگذاری مجدد کل یک صفحه وب، مقدار دادهھایی که لازم است برای تکمیل یک Interaction میان کاربر و سایت مبادله شود، به شدت کاھش مییابد و این به معنی افزایش محسوس سرعت نرمافزارھای تحت وب، سھولت بهکارگیری اینترفیسھای مبتنی بر ایجکس و کاربرپسندترشدن آنھا میشود. به ھمین دلیل این روزھا اکثر پورتالھای بزرگ (مانند یاھو) مشغول طراحی اینترفیسھای مبتنی بر **Ajax** ھستند .

با این ھمه مزایای ایجکس به ھمین موارد ختم نمیشود. تصور کنید وقتی در طول شبانه روز میلیاردھا بار فرآیند بارگذاری مجدد صفحات وب تعاملی در شبکه اینترنت تکرار میشود، استفاده از ایجکس چگونه موجب آزاد شدن پھنایباند اینترنت و در نتیجه میلیاردھا دلار صرفهجویی اقتصادی در این زمینه میشود و این به نوبه خود انقلابی در عرصه وب و فضای سایبر به شمار میرود .این تحول در شرایطی اتفاق میافتد که ھمزمان فناوریھای اینترنت پرسرعت ھمچون ADSL به شدت در حال رشد ھستند .

حال تصور کنید اگر فناوری ایجکس در مقیاس گستردهای مورد استفاده نرمافزارھای تحت وب قرارگیرد. آنگاه افزایش سرعت کار با اینترنت چند برابر خواھد شد. چنین تحولی میتواند اینترنت را به کامپیوتر دوم کاربران تبدیل کند. به گونهای که برای آنھا اجرای یک نرمافزار از روی وب تفاوت محسوسی با اجرای آن از روی کامپیوتر دسکتاپ نداشته باشد. در این صورت ممکن است واقعا بخش مھمی از توان پردازشی نرمافزارھا، چه از نوع دسکتاپ و چه از نوع تحت وب به سیستمھای موسوم به Service Web واگذار شود.

از این رو کسانی که مبتکر و مشوق ایده وب سرویس بودهاند، این روزھا انگیزه تازهای برای سرعت بخشیدن به این فناوری پیدا کردهاند و تلاش میکنند دو فناوری ایجکس و وب سرویس را بهیکدیگر پیوند دھند و راھکارھای تازهای بیافرینند.

#### **کدام سایتھا از ایجکس استفاده کردهاند؟**

دنیای برنامهنویسی وب ھنوز درگیر ھیجانات مربوط به آشنایی با این پدیده است و در حال بررسی مشکلات تکنیکی و ھضم و جذب آن در بافت برنامهھای تحت وب میباشد. به ھمین دلیل میزان استفاده عملی از آن چندان گسترده نیست. اما چون کارایی ایجکس دیگر برای ھمه ثابت شده است، حرکتھای بزرگی در سراسر اینترنت به سمت استفاده از این فناوری در جریان است. از جمله اینترفیس نسخه دوم Mail Yahooکه به نسخه بتا معروف است و فعلا در دسترس کاربران سرویس غیر رایگان یاھو قراردارد، از ھمین فناوری استفاده میکند که به زودی اینترفیس جدید در دسترس عموم قرار میگیرد. سرویس Gmail و Map Google نیز از این فناوری استفاده میکنند .

> جھت دريافت نمونه برنامه ھا و مقالات **ajax** به آدرس زير مراجعه http://www.zamanphp.blogsky.com/?PostID=34:نمائید

> > IranPHP

Ajaxيا جاوا اسکريپت و xml غیر ھمزمان(XML and Javascript Asynchronus (، جديدترين ھمھمه موجود در برنامه نويسی وب است. با استفاده از شئXMLHTTPRequest ، وHTML ، و JavaScript وCSS ، می توانید refresh صفحه را که (تا چند ماه پیش) يک بخش اجباری از ارسال داده به سمت سرور بود، عوض کنید.

در اين مقاله قصد دارم تا 3 کاربرد عملی و ساده از Ajax بر روی سرور را به شما نشان دھم. برای ادامه نیاز است که تا حدی باHTML ، و Javascript و PHP آشنا باشید. با اين حال من سعی می کنم که ھمه چیز را به شکل ساده بیان کنم تا چیزی را از دست ندھید.

**توجه** :در اين مقاله فرض می کنیم که شما يک وب سرور PHP را در حال اجرا داريد.

## **فعال سازی ارتباطات کلاينت-به-سرور**

 2تابع ساده لازم است تا Ajax کار کند. آندو ھمه آنچه را که برای انتقال داده به سرور و ھمچنین پردازش پاسخ فرستاده شده از سرور لازم است، کنترل می کنند. ما يک فايل .js که شامل اين دو تابع است می سازيم که در ھر 3 مثال Ajax ما استفاده خواھد شد.

يک فايل جديد در اديتور متن دلخواه خود ايجاد کنید و آنرا js.ajax بنامید. کد زير را کپی و در آن فايل paste کرده و آنرا save کنید:

```
function DoCallback(data) { 
  // branch for native XMLHttpRequest object 
  if (window.XMLHttpRequest) { 
     req = new XMLHttpRequest(); 
     req.onreadystatechange = processReqChange; 
     req.open('POST', url, true); 
     req.setRequestHeader('Content-Type', 'application/x-www-form-
urlencoded'); 
     req.send(data); 
     // branch for IE/Windows ActiveX version 
 } 
 else if (window.ActiveXObject) { 
     req = new ActiveXObject('Microsoft.XMLHTTP'); 
     if (req) { 
       req.onreadystatechange = processReqChange; 
       req.open('POST', url, true); 
       req.setRequestHeader('Content-Type', 'application/x-www-form-
```

```
urlencoded');
        req.send(data); 
      } 
   } 
}
```

```
function processReqChange() { 
  // only if req shows 'loaded' 
   if (req.readyState == 4) {
     // only if 'OK' 
      if (req.status == 200) { 
       eval(what); 
     } 
      else { 
       alert('There was a problem retrieving the XML data: ' +
req.responseText); 
     } 
   } 
} 
        حالا که فایل is تان را ايجاد کرده اید، بیایید به اولين کاربرد .Ajax
                                                   در وب سایتتان می پردازیم.
```
# **کاربرد شماره 1 اجکس: تايید اعتبار يکlogin**

بیايید ببینم چگونه می توانید بجای بازگشت دوباره به سرور جھت تايید اعتبار نام کاربری/رمز عبور برای يک فرم login از Ajax استفاده کنید.

بیايد با ايجاد اسکريپت PHP که Ajax با آن "صحبت" خواھد کرد، شروع کنیم. يک فايل به نام php.login بر روی وب سرور در همان دايرکتوری که اسکريپت ajax.js را قبلا ايجاد کرده بوديم، بسازيد. کد PHP زير را در فايل php.login کپی و paste کرده و آنرا save نمايید:

```
<?php 
  if (isset($_POST["username"]) && isset($_POST["password"])) { 
       \overline{\S}username = \overline{S} POST["username"];
        $password = $_POST["password"]; 
        if ($username = "user" && $password == "password") 
             echo 1; 
        else 
             echo 0; 
  } 
  else { 
      echo 0; 
   } 
?>
```
توجه: واضح است که اين مثال خیلی ساده شده است. در حالت معمول شما از يک بانک اطلاعات MySQLبرای ذخیره login کاربران و مراحلی از رمزگذاری برای ارسال داده از کلاينت به سرور استفاده می کنید.

در مرحله بعد بیایید صفحه login خود را بسازیم. یک صفحه جدید با نام login.html ایجاد کنید و کد زیر را در آن کپی و paste نمايید:

**<html> <head>** 

```
<script> 
var url = "login.php"; 
   var what = "LoginStatus(req.responseText)";
     function CheckLogin() { 
         var username = document.getElementById("username").value; 
         var password = document.getElementById("password").value; 
         DoCallback("username=" + username + "&password=" + password); 
     } 
     function LoginStatus(Status) { 
        if(Status == 0) alert("Bad login!"); 
         else 
            alert("Login OK!"); 
     } 
</script> 
<script src="ajax.js" type="text/javascript"></script> 
</head> 
<body> 
<pre>Username: <input id="username" type="text"><br> 
Password <input id="password" type="password"><br><br> 
<input type="button" value="Check Login" onClick="CheckLogin()"> 
</pre> 
</body> 
</html>
```
برای تست اولین مثالمان، کلمه "user "را در فیلد نام کاربری و کلمه "password "را (بدون گیومه) در فیلد رمز عبور وارد کنید و دکمه "CheckLogin "را کلیک نمايید.

ابتدا ما تابع DoCallback را با پاس دادن مقادير فیلدھای نام کاربری و رمز عبور فراخوانی می کنیم، شبیه زير:

DoCallback("username="+username+"&password="+password);

تابع DoCallback از Ajax برای فراخوانی صفحه php.login با مقادير نام کاربری و رمز عبور گرفته شده از فرم، استفاده می کند. 2 تا متغیر در بالای فايل html.login تعريف شده است که به تابع Ajax می گويد که چه کار کند:

**var** url = "login.php"; **var** what = "LoginStatus(req.responseText)";

متغیر url به تابع Ajax می گويد که داده ھايش را کجا بفرستد و متغیر what به Ajax می گويد که چه تابعی بايد پس از آماده شدن سرور برای فرستادن داده ھا فراخوانی شود. متغیر responseText.req حاوی مقادير بازگشت داده شده توسط سرور خواھد بود که در اين حالت 0 برای login ناموفق و 1 برای login موفق است .ھمانگونه که در اسکريپت php.login نشان داده شده است:

**if**(\$username = "user" && \$password == "password") echo 1; **else** echo 0;

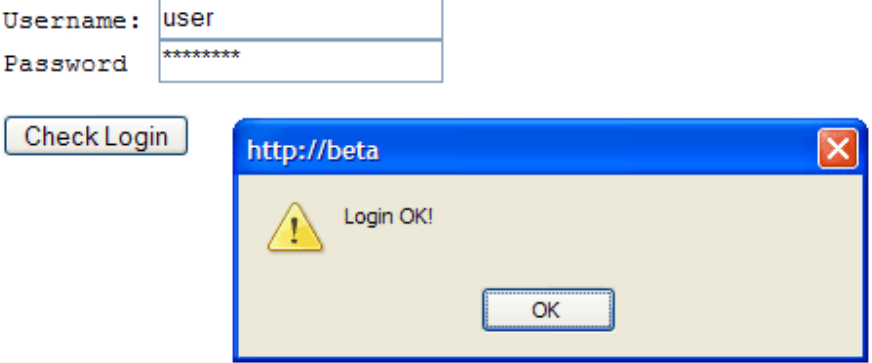

## **کاربرد شماره 2 اجکس Down Drop :لیست کشور و ايالت ھا**

بیشتر فروشگاھھای eCommerce بر روی اينترنت، به منظور محاسبه ھزينه حمل و نقل از شما می خواھند تا ھنگام سفارش دادن، کشور و ايالت خود را انتخاب نمايید. به جای لود شدن دوباره صفحه بعد از انتخاب کشور به منظور بازيابی لیست ايالتھا، می توانیم از اجکس برای انجام چنین کاری استفاده کنیم، اما بدون refresh شدن صفحه.

يک صفحه جديد به نام php.country ايجاد کرده و کد زير را کپی و در آن paste نمايید:

```
<?php 
    $states = array();
     $states["Australia"] = array("New South Wales", "Queensland",
"Victoria", 
         "South Australia", "Tasmania", "Western Australia", "Northern 
Territory"); 
     $states["USA"] = array("California", "New York", "Ohio",
"Colorado", "Florida", 
         "Texas", "Arizona", "Washington"); 
     if (isset($_POST["country"]) && isset($states[$_POST["country"]]))
{ 
         foreach($states[$_POST["country"]] as $state) { 
        printf("%s,", $state);
   } 
     } 
?>
```
 PHPبالا يک آرايه از ايالت ھا ايجاد می کند: يکی برای Australia و ديگری برای .USA زمانیکه يک کشور به اسکريپت فرستاده شد (از طرف تابع اجکس با استفاده از جاوا اسکريپت)، ايالتھای مربوطه به شکل يک رشته string که با کاما از ھم جدا شده اند، بازگشت داده می شوند؛ نظیر زير: state1,state2,state3

فايل HTML ما html.country خواھد بود که شبیه زير است:

```
<html> 
<head> 
<script> 
     var url = "country.php"; 
     var what = "SetStates(req.responseText)"; 
     function GetStates(Country) { 
         DoCallback("country=" + Country); 
     }
```

```
function SetStates(States) { 
        var stateBox = document.getElementById("state"); 
        stateBox.options.length = 0; 
       if(States != "") {
           var arrStates = States.split(","); 
          for(i = 0; i < arrStates.length; i++) {
              if(arrStates[i] != "") {
                   stateBox.options[stateBox.options.length] = new 
Option(arrStates[i], arrStates[i]); 
   } 
           } 
        } 
    } 
</script> 
<script src="ajax.js" type="text/javascript"></script> 
</head> 
<body> 
<pre>Country: 
<select onChange="GetStates(this.options[this.selectedIndex].text)"
id="country"> 
<option value=""></option> 
<option>Australia</option> 
<option>USA</option> 
</select><br>State: <select id="state"></select> 
</pre> 
</body> 
</html>
```
زمانیکه شما يک کشور انتخاب می کنید، تابع Ajax يک لیست از ايالتھای آن کشور را از فايل php.country بازگشت می دھد. سپس لیست ايالتھا را به تابع SetStates ما پس می فرستد:

```
var url = "country.php"; 
var what = "SetStates(req.responseText)";
```
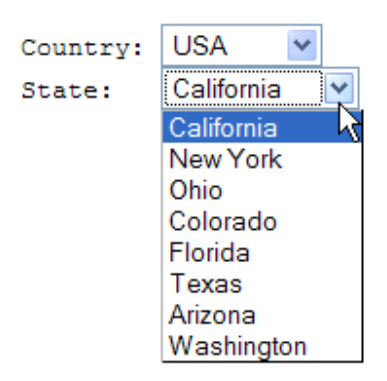

# **کاربرد شماره 3 اجکس: نتايج جستجو**

آخرين مثال من درباره Ajax نشان می دھد که چگونه می توان لیستی از نتايج جستجو از سمت سرور را نشان داد. بعد اينکه Suggest Google را در عمل ديدم، فکر کردم که اين می تواند ايده خوبی برای انجام کارھای مشابه باشد.

برای شروع بیايید اسکريپت PHP مان را بسازيم که نتايج جستجو را برگشت می دھد. چون می خواھم ھمه چیز ساده باشد، ما فقط يک آرايه اصلی ساخته و از يک الگوريتم ساده استفاده می کنیم. کد زير را به يک فايل جديد با نام php.search اضافه کنید:

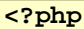

```
 $results = array(); 
  $links = ""; $results["http://www.cats.com"] = array("cat", "cats", "kitten",
"kittens", "pet", "pets"); 
    $results["http://www.google.com"] = array("search", "search engine",
"google"); 
    $results["http://www.mtv.com"] = array("music", "tv", "music 
charts"); 
    if(isset($_POST["query"])) { 
       $q = strtolower($_POST["query"]); 
       $arrQueries = explode(" ", $q); 
       foreach($arrQueries as $query) { 
         foreach($results as $link=>$keywords) { 
            foreach($keywords as $word) { 
              if(strtolower($word) == $query) { 
                if(!is_numeric(strpos($links, $link))) 
                   $links .= sprintf("%s,", $link); 
   } 
   } 
         } 
      } 
      echo $links; 
   } 
?>
```
 من يک آرايه ساختگی از لینک ھا و کلید واژه ھا ساخته ام و بسته به اينکه چه کلماتی در textbox تايپ شده است، لینک ھای مرتبط بازگشت داده می شوند.

حال بیايید فايل HTML مان را بسازيم. آنرا html.search بنامید و کد HTML زير را در آن کپی نمايید:

```
<html> 
<head> 
<style> 
  .box { 
      border: solid 1px black; 
      width: 200px; 
      height: 80px; 
      background-color: lightyellow; 
      padding: 10px; 
      margin-top: 5px; 
     display: none; }
</style> 
<script> 
     var url = "search.php"; 
     var what = "ShowResults(req.responseText)"; 
     function GetResults(Query) { 
        DoCallback("query="+Query); 
   } 
     function ShowResults(Links) { 
        var results = document.getElementById("results"); 
       if(Links != "") {
           results.style.display = "block"; 
           results.innerHTML = "";
```

```
arrLinks = Links.split(","for(i = 0; i < arrLinks.length; i++) {
              if(arrLinks[i] != "") 
                   results.innerHTML = results.innerHTML + "<a href='" + 
arrLinks[i] + "'>" 
                       + arrLinks[i] + "</a><br>"; 
           } 
        } 
        else { 
           results.style.display = "none"; 
        } 
     } 
</script> 
<script src="ajax.js" type="text/javascript"></script> 
</head> 
<body> Search: 
<input id="query" type="text" 
onKeyUp="GetResults(document.getElementById('query').value)"> 
<div id="results" class="box"> 
</div> 
</body> 
</html>
```
مھمترين بخش از کد HTML ما، textboxجستجو است. چیزی شبیه اين:

```
Search: 
<input id="query" type="text" 
onKeyUp="GetResults(document.getElementById('query').value)">
```
وقتیکه چیزی در textbox تايپ شده است، رويداد onKeyUp رخ داده شده است که تابع جاوا اسکريپتی GetResultsرا فراخوانی می کند.

```
function GetResults(Query) { 
DoCallback("query="+Query); 
}
```
ھر چیزی که در textbox تايپ شده باشد، به اسکريپت php.search که قبلا ايجاد کرده بوديم، فرستاده می شود query .جستجو توسط توسط space از ھم تفکیک شده است، و ھر کلمه بر روی يک لیست ساختگی از نتايج جستجو چک می شود.

```
$results["http://www.cats.com"] = array("cat", "cats", "kitten",
"kittens", "pet", "pets"); 
$results["http://www.google.com"] = array("search", "search engine",
"google"); 
$results["http://www.mtv.com"] = array("music", "tv", "music charts");
```
اگر query جستجو نتیجه ای از کلمات موجود در براکت ھا داشته باشد، لینک آن واژه به browser پس فرستاده می شود. وقتیکه ھمه نتايج جستجو چک شد، لینک ھا به شکل يک جعبه نتايج جستجوی زيبا نشان داده می شوند -- که ھمه اين ھا به صورت بلادرنگ (realtime (انجام می پذيرد.

Search: cat google music

 $\mathbb{R}$ http://www.cats.com http://www.google.com http://www.mtv.com

# **نتیجه گیری**

در اين مقاله به شما 3 روش عملی برای استفاده از Ajax برای بھبود سودمندی وب سايتتان نشان دادم. به خاطر داشته باشید که مباحثی نظیر امنیت و بار سرور، در تصمیم گیری درباره اينکه کجا و چگونه از اجکس بر روی وب سايتتان استفاده کنید، نقشی ندارند .

اگر مايلید تا بیشتر درباره Ajax بدانید، ھمه کد ھای مثال ھای گفته شده در اين مقاله را به صورت کامل مطالعه کرده و لینک ھای زير را نیز بررسی نمايید:

> http://dhtmlnirvana.com/ajax/ajax\_tutorial/ http://www.sitepoint.com/article/remote-scripting-ajax http://en.wikipedia.org/wiki/Ajax\_%28programming%29

# **مھارت در آجاکس، قسمت اول: مقدمھ ای بر آجاکس**

**فراگیری Ajax، روشی مؤثر برای ایجاد وب سایت ھا و چگونگی کارکرد آن**

 Ajaxکه ترکیبی ازHTML ، تکنولوژی جاوا اسکريپت، DHTMLو DOM است، يک روش عالی است که به شما کمک می کند تا UI ھای سنگین وب را به برنامه ھای Ajax اينترکتیو تبديل نمايید. نويسنده در اين سری مقالات نشان می دھد که چگونه اين تکنولوژی ھا با ھم کار می کنند - از مقدمه تا يک نگاه دقیق - تا توسعه وب به صورت مؤثر به يک واقعیت آسان تبديل شود. وی ھمچنین مفاھیم پايه Ajax شامل شئ XMLHttpRequestرا تشريح می کند .

پنج سال پیش اگر چیزی از XML نمی دانستید، شما يک جوجه اردک زشت بوديد که ھیچ کس حاضر نبود با شما صحبت کند. ھجده ماه پیش، زمانیکه Ruby به صحنه آمد، ھیچ کس برنامه نويسی را که نمی دانست چه چیزی به ھمراه Ruby آمده است، تحويل نمی گرفت. امروزه اگر می خواھید وارد آخرين موج تکنولوژی شويد، Ajaxجايی برای اين کار است .

 Ajaxبسیار فراتر از يک مد زود گذر است؛ در واقع يک روش قدرتمند برای ساختن وب سايت ھا است که يادگیری آن به عنوان يک زبان جديد خیلی سخت نیست .

قبل از اينکه وارد اين بحث شوم که Ajax چیست، بیايید چند دقیقه ای به اين موضوع بپردازيم که Ajax چه کاری را انجام می دھد .امروزه ھنگامیکه می خواھید يک برنامه بنويسید، شما دو انتخاب اصلی داريد :

- o برنامه ھای Desktop
	- o برنامه ھای وب

ھر دو اينھا آشنا ھستند؛ برنامه ھای desktop معمولا بر روی يک) CD يا بعضی اوقات قابل دانلود شدن از وب سايت) ھستند و به صورت کامل بر روی کامپیوتر شما نصب می شوند. آنھا ممکن است جھت به روز رسانی از اينترنت ھم استفاده کنند اما کدی که برنامه را اجرا می کند بر روی کامپیوتر شما باقی می ماند. برنامه ھای وب جايی بر روی يک سرور اجرا می شوند و شما با استفاده از browser تان می توانید به آنھا دسترسی داشته باشید .

مھم تر از اينکه کد برنامه کجا اجرا می شود، اين است که برنامه چگونه رفتار می کند و شما چطور می توانید با آن کار کنید .برنامه ھای desktop معمولا به خوبی سريع ھستند (آنھا بر روی کامپیوتر شما اجرا می شوند و برای اتصال به اينترنت نیازی به صبر کردن نیست)، رابط کاربری (UI (قوی دارند) معمولا با سیستم عامل در ارتباطند) و به طور باور نکردنی داينامیک ھستند. شما می توانید بدون نیاز به صبر کردن کلیک کنید، با موس اشاره کنید، تايپ کنید و ...

در عوض برنامه ھای وب معمولا در ھر لحظه به روز ھستند و سرويس ھايی را ارائه می دھند که ھرگز نمی توانید بر روی desktop تان داشته باشید com.Amazon (و eBay را تصور کنید). اما به ھمراه توانايی ھای وب، انتظار نیز آمده است - انتظار برای پاسخ سرور، انتظار برای refresh شدن صفحه، انتظار برای اينکه يک درخواست فرستاده شود و صفحه جديدی تولید شود .

بديھی است که تا حدودی زيادی ساده سازی شده است اما شما نکته اصلی را بگیريد. ھمانگونه که ممکن است حدس زده باشید، Ajaxسعی دارد تا پلی میان فاصله موجود بین عملیاتی و اينترکتیو بودن يک برنامه desktop و ھمیشه به روز بودن برنامه ھای وب باشد. شما می توانید از UI ھای داينامیک و کنترل ھای زيبا شبیه آنچه در يک برنامه desktop می بینید، در برنامه ھای وب استفاده کنید .

خوب، منتظر چه ھستید؟ به Ajax نگاه کنید و ببینید که چگونه UI ھای سنگین شما را به برنامه ھای پاسخی Ajax تبديل می کند .

## **تکنولوژی قدیم، مھارت جدید**

واقعیت اين است که به ھمراه Ajax تکنولوژی ھای متعددی ھم آمده است - برای اينکه از مبانی پايه فراتر برويد، نیاز داريد که وارد جزئیات تکنولوژی ھای مختلف شويد (و اين دلیلی است که من چند مقاله اول خود را به تفکیک درباره ھرکدام از آنھا نوشته ام). خبر خوش اين است که شما ممکن است در حد مناسبی با بعضی از اين تکنولوژی ھا آشنا باشید و از اين بھتر اينکه يادگیری بیشتر اين تکنولوژی ھا آسان است. قطعا به سختی يک زبان کامل نظیر Java يا Ruby نیست. تکنولوژی ھای پايه موجود در برنامه ھای Ajax عبارتند از:

- HTMLکه به منظور ساختن فرم ھای وب و شناسايی فیلد ھای مورد استفاده در برنامه استفاده شده است .
	- کدھای جاوا اسکريپت که کدھای ھسته اجرايی برنامه ھای Ajax ھستند و در تسھیل برقراری ارتباط با برنامه ھای سمت سرور کمک می کنند .
	- DHTMLيا HTML داينامیک به شما کمک می کند تا به صورت داينامیک فرم ھايتان را update نمايید. شما ازdiv ، spanو ساير المانھای HTML داينامیک به منظور علامت گذاری سند HTML تان استفاده می کنید .
	- DOMيا) Model Object Document از طريق کد جاوا اسکريپت) به منظور کار با ساختار HTML شما و (در بعضی موارد XML) برگشتی از سمت سرور مورد استفاده قرار می گیرد .

بیايید اينھا را تقسیم بندی کنیم و ببینیم ھرکدام چه کار می کنند. من در مقالات بعدی خود، ھرکدام از آنھا را تشريح خواھم کرد؛ اکنون بر روی آشنايی با اين کامپوننت ھا و تکنولوژی ھا تمرکز می کنیم .ھر قدر شما با اين کد بیشتر آشنا شويد، حرکت از دانش موقتی درباره اين تکنولوژی ھا به سوی حرفه ای شدن در ھر کدام از آنھا آسان تر خواھد بود.

#### **شیئXMLHttpRequest**

اولین شیئی که قرار است ياد بگیريد احتمالا جديد ترين آنھاست؛ که XMLHttpRequest نامیده می شود. اين شیئ يک آبجکت جاوا اسکريپت است که به ھمان سادگی که در لیست زير نشان داده شده است، ايجاد می شود:

#### **لیست -1 ایجاد یک شیئ جدید XMLHttpRequest**

#### <script language="JavaScript" type="text/JavaScript"> var  $xmlH$ ttp = new XMLHttpRequest $()$ ; </script>

من در مقاله بعدی خودم درباره اين شیئ بیشتر توضیح خواھم داد، اما برای اکنون توجه داشته باشید که اين آبجکتی است که ھمه ارتباطات سمت سرور شما را مديريت می کند. قبل از اينکه ادامه دھید، مکث کرده و درباره آن فکر کنید. اين تکنولوژی جاوا اسکريپت است که از طريق شیئ XMLHttpRequest با سرور ارتباط برقرار می نمايد. چنین چیزی جزء جريان معمول برنامه نیست و جايی است که Ajax جادوی خود را بیشتر نمايان می کند.

در يک برنامه معمولی وب، کاربران فیلد ھای فرم را پر کرده و بر روی دکمه ارسال کلیک می کنند. سپس کل فرم به سرور فرستاده می شود، سرور اسکريپتی را پردازش می کند (معمولا PHP يا Java يا شايد يک پروسه CGI يا کارھای مشابه)، و زمانیکه اسکريپت اجرا شد، سرور يک صفحه کاملا جديد را پس می فرستد. آن صفحه می تواند HTML با يک فرم به ھمراه داده ھای پرشده يا يک تايید يا شايد صفحه ای با گزينه ھای انتخاب شده بر اساس داده ھای ارسال شده در فرم اصلی باشد. البته زمانیکه اسکريپت يا برنامه در سمت سرور در حال پردازش و فرستادن فرم جديد است، کاربران مجبورند صبر نمايند. صفحه نمايش خالی می شود و زمانیکه داده ھا از سمت سرور برگشت داده شدند، صفحه دوباره ترسیم می شود. اين ھمان جايی است که تعامل پايین نمود پیدا می کند --کاربران بازخورد فوری دريافت نمی کنند و بدون شک ھمانند کار با برنامه ھای desktop راحت نمی باشند.

 Ajaxذاتا تکنولوژی جاوا اسکريپت و شیئ XMLHttpRequest را ما بین فرم ھای وب شما و سرور قرار می دھد. ھنگامی که کاربران فرم ھا را پر می کنند، آن داده ھا مستقیما به سرور فرستاده نمی شوند بلکه به کدھای جاوا اسکريپت فرستاده می شوند. در عوض کدھای جاوا اسکريپت داده ھای فرم را گرفته و يک درخواست به سرور ارسال می کنند. وقتی چنین چیزی اتفاق می افتد، ديگر فرم نمايش داده شده به کاربر، رفت و برگشت ندارد و پنھان و پیدا نمی شود. به عبارت ديگر، کد جاوا اسکريپت درخواست را در پس زمینه ارسال می کند؛ کاربر حتی متوجه نمی شود که ارسال درخواست شروع شده است. به عبارتی بھتر، درخواست به صورت غیر ھمزمان (Asynchronously (ارسال شده است، به اين معنی که کد جاوا اسکريپت شما (و کاربر (منتظر پاسخ سرور نمی مانند. بنابراين کاربران می توانند به ادامه ورود اطلاعات، مرور صفحه و استفاده از برنامه بپردازند.

سپس سرور داده ھايی را به کد جاوا اسکريپت شما (که ھمچنان جانشین وب فرم است) پس می فرستد. کد جاوا اسکريپت تصمیم می گیرد که با آن داده ھا چه کند. می تواند فیلدھای فرم را ھمان موقع updateکند، که به برنامه شما احساس آنی بودن می دهد --کاربران بدون اینکه فرمشان را ارسال یا refreshکرده باشند، داده ھای جديدی دريافت می کنند. کد جاوا اسکريپت حتی می تواند داده ھا را دريافت کرده، محاسباتی بر روی آن انجام داده و درخواست ديگری را ارسال کند، و ھمه اينھا بدون دخالت کاربر است. چنین چیزی قدرت XMLHttpRequest است که می تواند ھر آنچه را که می خواھد در سمت سرور يا کلاينت، با سرور مبادله نمايد، حتی بدون آنکه کاربر از اتفاقاتی که درحال انجام است باخبر شود. نتیجه، تجربه ای دينامیک، پاسخگو، با تعامل بالا، شبیه يک برنامه desktop است، اما ھمه با نیروی اينترنت پشت آن.

#### **افزودن چند خط جاوا اسکریپت**

زمانیکه شما XMLHttpRequest را به کار می بريد، باقی کد جاوا اسکريپت شما خیلی پیش پا افتاده می شود. در واقع، شما کد جاوا اسکريپت را تنھا برای کارھای اساسی زير استفاده خواھید کرد:

- دريافت داده ھای فرم: کد جاوا اسکريپت، بیرون کشیدن داده ھا از فرم HTML شما و فرستادن آنھا به سرور را آسان می نمايد .
- تغییر مقادير بر روی فرم: کد جاوا اسکريپت ھمچنین به روز رسانی يک فرم، از ست کردن مقادير فیلدھا تا جايگزين کردن تصاوير را آسان می نمايد .
- تجزيه (Parse (کردن HTML و :XML شما از کد جاوا اسکريپت به منظور دستکاری) DOM بخش بعد را ببینید) و کار با ساختار فرم HTML و ھر دادهXML ی که سرور بازگشت می دھد، استفاده خواھید کرد .

برای دو مورد اول، شما بايد به خوبی با متد()getElementById ، آنچنان که در لیست 2 نشان داده شده است، آشنا باشید.

**لیست .2 گرفتن و ست کردن مقادير فیلد با استفاده از کد جاوا اسکريپت**

#### // Get the value of the "phone" field and stuff it in a variable called phone var phone = document.getElementById("phone").value;

// Set some values on a form using an array called response document.getElementById("order").value = response[0];  $document. getElementById("address")$ . value = response[1];

عملا در اينجا ھیچ چیز قابل توجھی وجود ندارد و اين خوب است! شما بايد درک کند که ھیچ چیز پیچیده و ترسناکی درباره اين وجود ندارد. زمانیکه شما XMLHttpRequest را خوب ياد گرفتید، بقیه برنامه Ajax شما کدھای ساده جاوا اسکريپت شبیه آنچه در لیست 2 نشان داده شده خواھد بود، که با کمیHTML ، ھوشمندانه مخلوط شده است. پس بعضی اوقات کمی DOM مؤثر واقع می شود... بیايید نگاھی به آن بیاندازيم .

## **نازک کاری با DOM**

آخرين مورد از لحاظ ترتیب، DOMيا Model Object Document است. برای بعضی از شما، DOMکمی ترسناک به نظر می آيد -- اغلب توسط طراحان HTML استفاده نمی شود و حتی برای کد نويسان جاوا اسکريپت کمی غیر معمول است، مگر اينکه شما وارد موارد حرفه ای برنامه نويسی شده باشید. جايی که شما DOM را در برنامه ھای سنگین Java و ++C/C خواھید يافت، در حقیقت ھمان جايی است که DOM در سختی و مشکل بودن يادگیری کمی شھرت پیدا کرده است .

خوشبختانه استفاده از DOM در تکنولوژی جاوا اسکريپت ساده و بیشتر قابل درک است. من به شما نشان خواھم داد که چگونه از DOM استفاده کنید يا حداقل چند نمونه کد به شما ارائه خواھم کرد، حتی اگر به نظر گمراه کننده آيد. خواھید فھمید که می توانید بدون اينکه با DOM کار کنید، به خوبی وارد Ajax شويد و آن مسیری است که من قصد دارم به شما نشان دھم. من در مقالات بعدی دوباره به DOM می پردازم اما برای اکنون فقط بدانید که خارج از اين بحث است .زمانیکه شما شروع به انتقال XML ما بین کد جاوا اسکريپت و سرور کرده و فرم HTML را تغییر داديد، دوباره در DOM عمیق می شويد. برای اکنون انجام بعضی پیشرفت ھای مؤثر Ajax بدون DOM ممکن است، پس فعلا آن را کنار بگذاريد.

**بدست آوردن یک شیئRequest**

با مقدمه پايه ای که داشتید، وقت آن رسیده که نگاھی به جزئیات داشته باشید. از آنجايیکه XMLHttpRequestمحور اصلی برنامه ھای Ajax است -- و شايد برای بسیاری از شما جديد باشد -- من از آنجا شروع می کنم. ھمانگونه که در لیست 1 ديديد، ايجاد و استفاده از اين شیئ بسیار ساده است، اينطور نیست؟ کمی صبر کنید.

نبرد رنج آور مرورگرھا را در چند سال پیش به خاطر بیاوريد و اينکه چطور ھیچ چیزی در مرورگرھا به يک شکل کار نمی کرد .البته ممکن است شما اعتقاد نداشته باشید ولی آن جنگ ھا ھنوز ادامه دارند، البته در يک مقیاس بسیار کوچکتر. و غافلگیری XMLHttpRequest :يکی از قربانیان اين نبرد است. بنابراين شما برای به دست آوردن يک شیئ XMLHttpRequest نیاز داريد که کارھای متفاوتی را انجام دھید. من اين کار را گام به گام به شما نشان خواھم داد.

#### **کار با مرورگرھای مایکروسافت**

مرورگر مايکروسافت ياInternet Explorer ، برای کار با XML از MSXML Parser استفاده می کند (برای اطلاعات بیشتر درباره MSXML به بخش منابع اين مقاله رجوع کنید). بنابراين زمانیکه شما برنامه ھای Ajax می نويسید که نیاز دارد بر روی IE کار کند، بايد اين شیئ را به روش خاصی ايجاد کنید. اما اين کار آسان نیست. در حقیقتMSXML ، بسته به اينکه چه ورژنی از تکنولوژی جاوا اسکريپت بر روی IE نصب شده است، دو ورژن متفاوت دارد، بنابراين شما مجبوريد برای کنترل ھر دو روش کد بنويسید. برای ديدن کد لازم جھت ايجاد يک شیئ XMLHttpRequest بر روی مرورگرھای مايکروسافت، لیست 3 را ببینید.

**لیست .3 ایجاد یک شیئ XMLHttpRequest بر روی مرورگرھای مایکروسافت**

```
var xmlHttp = false; 
try { 
  xmlHttp = new ActiveXObject("Msxml2.XMLHTTP"); 
} catch (e) { 
  try { 
    xmlHttp = new ActiveXObject("Microsoft.XMLHTTP"); 
  } catch (e2) { 
    xmlHttp = false; 
 } 
}
```
ھنوز ھمه اين کد ھا قابل قبول به نظر نمی رسد اما خوب است. شما قبل از اينکه اين سری مقالات تمام شود، در برنامه نويسی جاوا اسکريپت، کنترل خطا، کامپايل شرطی و غیره وارد خواھید شد. اکنون شما بايد دو خط اصلی را مد نظر داشته باشید:

## xmlHttp = new ActiveXObject("Msxml2.XMLHTTP");

و

# xmlHttp = new ActiveXObject("Microsoft.XMLHTTP");

بطور خلاصه اين کد سعی می کند تا شیئ را با استفاده از يکی از ورژن ھای MSXML ايجاد کند؛ اگر انجام نشد با استفاده از ورژن ديگر شیئ را ايجاد می کند. خوب است نه؟ اگر ھیچ کدام از آنھا کار نکند، متغیر xmlHttpمقدارش false می شود تا به کد شما بفھماند که يک چیزی کار نکرده است. اگر اينگونه باشد، شما احتمالا با يک مرورگر غیر مايکروسافتی مواجه ھستید و نیاز است برای انجام اين کار از کد متفاوتی استفاده نمايید.

## **کار با مرورگرھای Mozilla و غیر مایکروسافتی**

اگر مرورگر IE انتخاب شما نیست يا برای مرورگرھای غیر مايکروسافتی کد نويسی می کنید، به کد متفاوتی نیار داريد. در حقیقت يک خط کد خیلی ساده است که قبلا در لیست 1 ديده بوديد:

var xmlHttp = new XMLHttpRequest object;

اين خط کد به روشی خیلی ساده تر يک شیئ XMLHttpRequest را در مرورگرھایMozilla ، فايرفاکس، Safari، Opera و تقريبا ھمه مرورگرھای غیر مايکروسافتی که Ajax را به ھر فرم يا روشی پشتیبانی می کنند، می سازد.

**کنار ھم گذاشتن اینھا**

ھدف، پشتیبانی از ھمه مرورگرھا است. چه کسی حاضر می شود برنامه ای بنويسد که فقط برای IE کار کند يا برنامه ای که فقط بر روی مرورگرھای غیر مايکروسافتی کار کند؟ بدتر اينکه آيا شما می خواھید برنامه تان را دو بار بنويسید؟ البته که نه! بنابراين کد شما پشتیبانی از IE و مرورگرھای غیر مايکروسافتی را ترکیب می کند. لیست 4، کد لازم جھت انجام این کار را نشان می دھد.

**لیست .4 ایجاد یک شیئ XMLHttpRequest بھ روش چند مرورگری**

```
\prime* Create a new XMLHttpRequest object to talk to the Web server */
var xmlHttp = false; 
\sqrt{2\pi} \mathbf{C} \mathbf{C} \mathbf{C} \mathbf{D} \mathbf{C} \mathbf{F} \mathbf{C}\sqrt{\omega}if (\phi_jscript_version >= 5)
try { 
   xmlHttp = new ActiveXObject("Msxml2.XMLHTTP"); 
} catch (e) { 
   try { 
     xmlHttp = new ActiveXObject("Microsoft.XMLHTTP"); 
  } catch (e2) { 
     xmlHttp = false; 
  } 
} 
@end @*/ 
if (!xmlHttp && typeof XMLHttpRequest != 'undefined') { 
   xmlHttp = new XMLHttpRequest(); 
}
```
فعلا توضیحات و تگ های مرموز شبیه cc\_on@ را ناديده بگیريد. آنها دستورات خاص کامپايلر جاوا اسکرپت ھستند که در مقاله بعدی من، که منحصرا به شیئ XMLHttpRequest می پردازد، شما با آن بیشتر آشنا خواھید شد. ھسته اصلی اين کد به سه مرحله تقسیم می شود:

- .1 ايجاد يک متغیر به نام xmlHttp تا به شیئ XMLHttpRequest که شما ايجاد خواھید کرد، ارجاع دھد.
	- .2 تلاش برای ايجاد شیئ در مرورگرھای مايکروسافت
	- o تلاش برای ايجاد شیئ با استفاده از شیئXMLHTTP2.Msxml
	- o اگر انجام نشد، تلاش برای ايجاد شیئ با استفاده از شیئXMLHTTP.Microsoft
		- .3 اگر xmlHttp ھنوز ايجاد نشده است، ايجاد شیئ به روش غیر مايکروسافتی

در انتھای اين پروسه، متغیر xmlHttp بايد به يک شیئ XMLHttpRequest معتبر، رفرنس دھد، بدون اھمیت به اينکه کاربران شما چه مرورگری را اجرا کرده اند.

#### **یک کلمھ درباره امنیت**

چه خبر از امنیت؟ مرورگرھای امروزی به کاربران اين امکان را می دھند تا با غیر فعال کردن تکنولوژی جاوا اسکريپت و ھر تعداد اختیاراتی که در مرورگرشان وجود دارد، امنیتشان را بالا ببرند. در اين موارد، کد شما احتمالا در ھیچ موقعیتی کار نخواھد کرد. برای اين حالت شما بايد مشکل را به دقت حل کنید -- چنین چیزی خودش حداقل يک مقاله است، چیزی که من بعدا درگیر خواھم شد. برای اکنون، شما کدی قوی ولی ناتمام می نويسید که برای انجام Ajax توانمند است. شما بر خواھید گشت و به جزئیات کوچکتر خواھید پرداخت.

## **درخواست/پاسخ در دنیای آجاکس**

خوب، شما اکنون Ajax را می فھمید و يک تصور پايه از شیئ XMLHttpRequest و چگونگی ايجاد آن داريد. اگر شما مطالب را به دقت خوانده باشید، حتما متوجه شده ايد که اين تکنولوژی جاوا اسکريپت است که با برنامه وب موجود در سرور ارتباط برقرار می کند، به جای اينکه فرم HTML شما مستقیما به آن برنامه submit شود.

تکه گمشده چیست؟ چگونه عملا از XMLHttpRequest استفاده کنیم؟ از آنجايیکه اين يک کد مھم است که شما به فرم ھای مختلف در *ھمه* برنامه ھای Ajax که خواھید نوشت، استفاده می کنید، نگاھی سريع بر اين داشته باشید که مدل پايه درخواست/پاسخ در Ajax چگونه است.

#### **ساختن یک درخواست(Request(**

شما شیئ جديد و درخشان XMLHttpRequest را داريد؛ حال آنرا برای يک چرخش نگه داريد. ابتدا شما نیاز به يک متد جاوا اسکريپت داريد که صفحه وب شما بتواند فراخوانی کند (ھمانند زمانیکه کاربر متنی را تايپ می کند يا آيتمی را از يک منو انتخاب می نمايد). سپس شما از مراحل پايه زير در تقريبا ھمه برنامه ھای Ajax خود پیروی خواھید کرد:

- .1 ھر داده ای که نیاز داريد، از وب فرمتان دريافت کنید.
- .2 URLی که می خواھید به آن وصل شويد را بسازيد.
	- .3 يک اتصال با سرور برقرار کنید.
- .4 تابعی را که در سمت سرور بايد اجرا شود، مشخص نمايید.
	- .5 درخواست را بفرستید.

لیست 5 يک متد ساده Ajax است که ھمه اينھا را در اين روش نشان می دھد:

**لیست 5 .ایجاد یک درخواست باAjax**

```
function callServer() { 
  // Get the city and state from the web form 
  var city = document.getElementById("city").value;
  var state = document.getElementById("state").value;
  // Only go on if there are values for both fields 
  if ((city == null) || (city == "")) return; 
  if ((state == null) || (state == "")) return; 
  // Build the URL to connect to 
  var url = "/scripts/getZipCode.php?city=" + escape(city) + "&state=" + 
escape(state); 
  // Open a connection to the server 
 xmlHttp.open("GET", url, true); 
  // Setup a function for the server to run when it's done 
 xmlHttp.onreadystatechange = updatePage; 
  // Send the request 
 xmlHttp.send(null); 
}
```
بیشتر اين کد، واضح و روشن است .خطوط اول کد، از کدھای پايه جاوا اسکريپت به منظور جمع آوری مقادير تعدادی از فیلد ھای فرم استفاده می کند. سپس کد، يک اسکريپت PHP را به عنوان مقصدی که بايد به آن متصل شود، مشخص می نمايد. توجه داشته باشید که چگونه URL اسکريپت تعريف شده است و سپس شھر و استان (دريافت شده از فرم) با استفاده از پارامترھای ساده متد GET به آن اضافه شده است.

در مرحله بعد، يک اتصال باز شده است .اين اولین جايی است که دوباره XMLHttpRequest را در عمل می بینید. متد اتصال تعیین شده است(GET (، ھمچنینURL ی که بايد به آن متصل شود. پارامتر آخر، زمانیکه true باشد، يک اتصال غیر ھمزمان (آسنکرون) را درخواست می دھد (پس اين است که Ajax را می سازد). اگر به صورت false استفاده کنید، کد، منتظر سرور می ماند تا درخواست ساخته شود و تا زمانیکه پاسخی داده نشده باشد، ادامه نمی دھد. با ست کردن اين پارامتر بهtrue ، کاربران شما می توانند ھمزمان از فرم استفاده نمايند (و حتی می توانند ساير فراخوانی ھای جاوا اسکريپت را انجام دھند) تا زمانیکه سرور اين درخواست را در پشت زمینه پردازش کند.

خصیصه onreadystatechange از) xmlHttp به خاطر داشته باشید که نمونه ساخته شده از شیئ XMLHttpRequestاست) به شما اين امکان را می دھد تا به سرور اطلاع دھید که زمانیکه کار اجرائیش را تمام کرد، چه کار کند (حال اين کار 5 دقیقه طول بکشد يا 5 ساعت). از آنجايیکه منتظر سرور نمی ماند، نیاز است که به سرور اجازه دھید که بداند چه کاری را انجام دھد تا شما بتوانید عکس العمل نشان دھید. در اين حالت، ھنگامیکه سرور پردازش درخواست شما را تمام کرد، يک متد خاص --به نام --()updatePageفعال خواھد شد.

در پايان، متد ()send با مقدار null فراخوانی شده است. از آنجايیکه شما داده ھای ارسالی به سرور را (شھر و استان) به URL درخواستی اضافه کرده ايد، نیازی نداريد که چیز ديگری را در درخواست ارسال نمايید. بنابراين اين متد درخواست شما را ارسال کرده و سرور می تواند آنچه را که می خواھید، انجام دھد.

اگر چیزی از اين مورد متوجه نمی شويد، به سادگی آن توجه نمايید. به جز طبعیت غیر ھمزمانی Ajax که بايد آنرا در ذھن داشته باشید، Ajax خود چیز ساده ای است .شما Ajax را تحسین خواھید کرد که چگونه به شما امکان می دھد تا به جای تمرکز بر کدھای پیچیده درخواست/پاسخHTTP ، بر روی برنامه ھا و رابط کاربری خوب تمرکز نمايید.

کد نشان داده شده در لیست 5 به ھمان سادگی که کار می کند است. داده ھا متن ساده ھستند و می توانند به عنوان بخشی از URL درخواست اضافه شوند. به جای متد پیچیدهPOST ، متد GET درخواست را ارسال می کند. در اين روش ھیچ XML يا محتوایHeader ی اضافه نمی شود و ھیچ داده ای در متن درخواست ارسال نمی گردد --به عبارت ديگر اين ھمان Ajax ايده آل است.

نترسید؛ در ادامه اين سری از مقالات، مباحث پیچیده تر می شوند. شما ياد می گیريد که چگونه درخواست ھای POST را ارسال کنید، چگونه Header درخواست و نوع محتوا (Type Content (را ست کنید، و چگونه XML را در پیغامتان قرار دھید، چگونه امنیت را به درخواستتان اضافه نمايید --اين لیست خیلی طولانی است. الآن به خاطر سختی مباحث نگران نباشید. بر روی مباحث پايه جلو برويد و به زودی يک زرادخانه کامل از ابزارھای Ajax خواھید ساخت.

## **کار با پاسخ(Response(**

وقت آن رسیده که شما با پاسخ سرور کار کنید. شما در حقیقت دو چیز را نیاز است بدانید:

- ھیچ کاری انجام ندھید تا زمانیکه خصیصه readyState.xmlHttp مقدارش برابر 4 شود.
	- سرور پاسخ خود را در خصیصه xm1Http . responseText قرار خواهد داد.

اولی --وضعیت آمادگی-- در مقاله بعدی ادامه داده می شود. شما در آنجا درباره مراحل يک درخوست HTTPبیشتر ياد خواھید گرفت. فعلا اگر شما وضعیت را برای يک مقدار مشخص چک کنید (4)، ھمه چیز کار خواھد کرد (و شما بايد يکسری موارد را در مقاله مدنظر قرار دھید). مورد دوم که آسان است از خصیصه responseText.xmlHttpبه منظور دريافت پاسخ سرور استفاده می کند. لیست 6 يک مثال از يک متدی است که سرور می تواند بر اساس مقادير ارسالی در لیست 5 فراخوانی نمايد.

**لیست .6 کار با پاسخ سرور**

```
function updatePage() { 
  if (xmlHttp.readyState == 4) { 
    var response = xnlHttp.responseText;
    document.getElementById("zipCode").value = response; 
  } 
}
```
دوباره می بینید که اين کد خیلی مشکل يا پیچیده نیست. اين متد صبر می کند تا سرور با يک وضعیت مناسب آن را فراخوانی کند و سپس مقاديری را که سرور فرستاده است، به منظور ست کردن مقدار يک فیلد از فرم استفاده می نمايد (در اين مثال کد پستی برای شھر و استان وارد شده توسط کاربر-- (*اما کاربر ھرگز مجبور نیست که دکمه ای را کلیک کند !*اين ھمان احساس برنامه ھای desktop است که قبلا درباره آن صحبت کرده بودم. پاسخدھی، احساس دينامیک بودن و بسیاری ديگر ھمه با يک کد کوچک.Ajax

خوانندگان ھشیار بايد توجه داشته باشند که فیلد ZipCode يک فیلد Text نرمال است. زمانیکه سرور کدپستی را برگشت داد و متد ()updatePage مقدار آن فیلد را با کدپستی شھر/استان ست کرد، کاربران می توانند مقدار را بازنويسی کنند. اين کار به دو دلیل عمدی است: برای اينکه ھمه چیز در اين مثال ساده تر باشد و به شما نشان دھیم که بعضی اوقات شما می خواھید که کاربران قادر باشند که آنچه را که سرور می گويد بازنويسی نمايند. ھر دو اينھا را در ذھن داشته باشید؛ اين موارد در يک طراحی خوب UI مھم است.

**گرفتاری در وب فرم**

خوب چه چیزی باقیمانده است؟ عملا ھیچ چیز. شما يک متد جاوا اسکريپت داريد که اطلاعات وارد شده در فرم توسط کاربر را جمع آوری کرده، آنرا به سرور می فرستد، متد جاوا اسکريپت ديگری را به منظور گوش دادن و کار کردن با پاسخ، ارائه می دھد. و حتی ھنگامی که پاسخ رسید، مقدار يک فیلد را ست می کند. آنچه که واقعا باقیمانده، فراخوانی آن متد جاوا اسکريپت اولی و شروع کل پروسه است. بديھی است که شما می توانید يک دکمه را فرم HTML تان اضافه کنید، اما آن زيبايی سال 2001 است، اينطور فکر نمی کنید؟ از مزايای تکنولوژی جاوا اسکريپت شبیه لیست 7 استفاده کنید.

**لیست .7 شروع یک پروسھAjax**

```
<form> 
<p>City: <input type="text" name="city" id="city" size="25" 
      onChange="callServer();" /></p> 
<p>State: <input type="text" name="state" id="state" size="25" 
      onChange="callServer();" /></p> 
<p>Zip Code: <input type="text" name="zipCode" id="zipCode" size="5" /></p> 
</form>
```
اگر احساس می کنید که اين کد شبیه کدھای معمولی است، حق با شماست. زمانیکه يک کاربر مقداری جديد برای ھم فیلد شھر و ھم استان وارد می کند، متد ()callServer فراخوانی شده و بازی Ajax شروع می شود .احساس می کنید که بر روی ھمه چیز کنترل داريد؟ خوب است؛ ايده ھمین است!

**در خاتمھ**

در اين مرحله احتمالا آماده نیستید که برويد و اولین برنامه Ajax خودتان را بنويسید --حداقل تا وقتیکه کمی در بخش منابع عمیق نشده ايد. اما شما می توانید ايده اصلی درباره اينکه چگونه اين برنامه ھا کار می کنند و يک شناخت پايه از شیئ XMLHttpRequest را شروع کنید .در مقالات بعدی شما ياد می گیريد که در اين شیئ استاد شويد، چگونه ارتباطات جاوا اسکريپت-به-سرور را انجام دھید، چگونه با فرم ھای HTMLکار کنید، و حتی کنترلی بر روی DOM داشته باشید.

الآن کمی وقت بگذاريد و فقط درباره اينکه برنامه ھای Ajax چقدر قوی ھستند، فکر کنید. فرم وبی را تصور کنید که نه تنھا موقع کلیک دکمه به شما پاسخ می دھد، بلکه ھنگامیکه شما در يک فیلد تايپ می کنید، وقتیکه يک آيتم ار از box Combo انتخاب می کنید... حتی زمانیکه موس را در صفحه Drag می کنید، نیز پاسخگو باشد. درباره اينکه غیر ھمزمانی (آسنکرون) دقیقا چه معنايی دارد؛ درباره اينکه کد جاوا اسکريپت در حال اجراست و متظر پاسخ سرور به درخواستش نمی ماند، فکر کنید. با چه مشکلاتی درگیر می شويد؟ چه زمینه ھايی است که شما بايد مراقب باشید؟ و چگونه طراحی فرم ھای شما به منظور توجیه اين روش جديد در برنامه نويسی، تغییر خواھد کرد؟

اگر شما بر روی اين موارد وقت بگذاريد، خیلی بھتر از اينست که مقداری داشته باشید که بتوانید در برنامه ای که واقعا نمی دانید چه می کند، کپی و Paste نمايید. در مقاله بعدی، اين ايده ھا را در عمل به کار می بريد و جزئیاتی را درباره کدی که نیاز داريد تا برنامه ای اين چنینی کار کند، به شما خواھم گفت. بنابراين تا آن موقع از امکانات Ajax لذت ببريد.

**منابع آموزش**

is one of the companies on the leading edge of user interface design; you Adaptive Path can learn a ton about Ajax by perusing their pages.

- Jesse James GarrettIf you're curious about where the term Ajax came from, check out ) on Ajax. this oneand his excellent articles (like
	- You can get a head start on the next article in this series, focusing on the XMLHttpRequest object, by checking out this
		- •
		- . excellent article on the XMLHttpRequest object •
- Microsoft Developer Network's If you use Internet Explorer, you can get the scoop at the . XML Developer Center
	- (developerWorks, September Ajax for Java developers: Build dynamic Java applications 2005) introduces a groundbreaking approach to creating dynamic Web application experiences that solve the page-reload dilemma.
		- (developerWorks, October Ajax for Java developers: Java object serialization for Ajax 2005) shows you five ways to serialize data in Ajax applications.
		- (developerWorks, October 2005) is a tutorial for those Using Ajax with PHP and Sajax interested in developing rich Web applications that dynamically update content using Ajax and PHP.
	- Call SOAP Web services with AJAX, Part 1: Build the Web services client (developerWorks, October 2005) shows how to implement a Web browser-based SOAP Web services client using the Ajax design pattern.
- (developerWorks, May 2005) details the Document Object XML Matters: Beyond the DOM Model as a method to build dynamic Web applications.
- (developerWorks, November Build apps with Asynchronous JavaScript with XML, or AJAX 2005) demonstrates how to construct real-time-validation-enabled Web applications with AJAX.
	- (developerWorks, November Ajax for Java developers: Ajax with Direct Web Remoting 2005) demonstrates how to automate the heavy-lifting of AJAX.
		- . surveys AJAX/JavaScript librariesThe OSA Foundation has a wiki that •
- details XMLHttpRequest (not to mention all kinds of object reference sectionXUL Planet's other XML objects, as well as DOM, CSS, HTML, Web Service, and Windows and Navigation objects.
	- detailing some of the basic Ajax principles. strategy white paperYou can read a nice
		- . Flickr.comSee one of the outstanding Ajax applications online at •
	- , from Google, is another great example of Ajax revolutionizing Web applications. GMail •
	- (O'Reilly Media, Inc., February 2006) takes the ideas outlined in this Head Rush Ajax article and series and brings them (and a lot more) to you in the innovative and awardwinning Head First format.
- , 4th Edition (O'Reilly Media, Inc., November 2001) is a JavaScript: The Definitive Guide great resource for the JavaScript language and working with dynamic Web pages.
- specializes in articles covering various Web-Web Architecture zoneThe developerWorks based solutions.
- .Participate in the discussion forum •
- is a great blog for all things Ajax. Ajax.NET Professional •
- . developerWorks blogsGet involved in the developerWorks community by participating in •

# **تاثیر تکنولوژی جدید اجکس بر تجارت اینترنت**

# **مقدمھ**

تجربه شان در دنیای وب و کار با وب سایت ھای مختلف، چک کاربران اینترنت افرادی ھستند که نھایت گروه ھای اینترنتی است. اما امروزه آنھا در دنیای اینترنت به دنبال کالاھای کردن ایمیل ھا ویا عضویت در خرید کالايی موردنظرشان می باشند. آنھا در وب سایت ھا گشته و در یک فروشگاه اینترنتی تصمیم به اعتماد نموده و اغلب پس از خاص می گیرند. این کاربران به سختی به وب سایت ھای خرید و فروش آنلاین می شوند. بازگشت مجدد یک کاربر به وب آغاز پروسه خرید، آن را در نیمه رھا کرده و از سایت خارج سایتی که تجربه ناخوشایند یک خرید اینترنتی را داشته است، بسیار بعید می نماید .در این مقاله، سعی .درادامه روش ھای نوین رفع این مشکلات بیان گردد شده است دلایل و

علت رھا شدن پروسه خرید، پرداخت و ارسال سفارش چیست؟ در اکثر موارد کاربران از زمان طولانی که باید صرف پرکردن یک فرم و submit کردن آن کنند، گله داشته و به بیانی ساده تر، حوصله شان سر می رود. این امر در ایران بسیار ملموس تر می باشد زیرا سرعت اینترنت در کشور ما - بدون اغراق در اکثر شھرھا - پایین می باشد و یا در نیمه راه، به طور کامل اتصال به اینترنت قطع می شود. فرض کنید در مرحله حساس ورود اطلاعات کارت اعباری خود در مدخل پرداخت یک بانک می باشید و پس از زدن دکمه "تایید" ناگھان با این پیغام روبرو می شوید:

The page cannot be displayed.

مطمئنا احساس بدی به شما دست داده و برروی بازگشت در مرورگر خود کلیک می کنید ولی مسلما کار بدتر می شود!

این فقط یک نمونه است و ممکن است به دلایل خاصی رخ دھد اما با فرض اینکه شما با موفقیت اطلاعات کارت اعتباری خود را وارد کنید، باید مدتی را منتظر بمانید تا صفحه refresh شده و نتایج را مشاھده نمایید.

اجکس تکنولوژی جدیدی است که مخفف کلمه XML And JavaScript Asynchronous می باشد. در مورد این تکنولوژی مقالات متعددی وجود دارد و معرفی آن در این مقوله نمی گنجد. من تنھا تاثیر این فن آوری جدید را بر افزایش فروش آنلاین یک سایت تجارت اینترنتی توضیح می دھم .

نکته: استفاده از تکنولوژی ھای جدید ممکن است تعداد کاربران وب سایت ما را کاھش دھد.

- .1 آیا در تمام ویا حداکثر مرورگرھا و platform ھا قابل اجراست؟
- .2 آیا این قابلیت بر تجربیات کاربر خواھد افزود و وی راحت تر می تواند از سایت استفاده کند؟
	- .3 آیا این قابلیت کاربران را گیج خواھد نمود؟

و موارد دیگری از این دست .

در استفاده از تکنولوژی اجکس می توان برای کاربران مطالبی ھمراه با تصاویر تحت عنوان "راھنما" - "آموزش کار با تکنولوژی جدید" و غیره فراھم آورد تا کاربران بی تجربه ما گیج نشوند.

به عنوان مثال ، با استفاده از تکنولوزی اجکس کاربر می تواند نتایج جستجوی خود را در بلادرنگ مشاھده کرده و منتظر refresh شدن صفحه نماند. اجکس کار با وب سایت ھا را تسھیل کرده و سرعت را افزایش داده است. می توان در این مورد - استفاده از اجکس در یک وب سایت خرید و فروش اینترنتی - به موارد زیر اشاره کرد:

- .1 مشاھده بلادرنگ نتایج جستجو
- .2 drop and dragمحصولات به سبد خرید کاربر بسیار سریع تر می تواند سبد خرید خود را مدیریت کند.
	- .3 زیرمجموعه ھای منوھای سایت بدون refresh شدن صفحه باز شده و اطلاعات لازم را به کاربر می دھند.
		- .4 اگر مدیر سایت برای بخش پشتیبانی از برنامه ھای Chat Live استفاده می کند، سریع تر مشتری را به پاسخ سوالات رھنمون خواھد شد.

این موارد نمونه ای از کمک تکنولوژی اجکس به تجارت اینترنتی می باشد. شما می توانید با توسعه سایت خود و استفاده از این فن آوری به راحتی کاربران و وبگردھایی که به سایت شما می آیند به مشتری تبدیل کرده و فروش خود را بالا ببرید. مطمئنا کاربری که مایل به خرید اینترنتی است، در چنین سایتی تجربه خوبی از ecommerce خواھد داشت و ھرگز رقبای شما را ترجیح نخواھد داد.

# **AjaxTagLib یک farmework ساده و موثر برای توسعھ دھندگانEE2J**

 Library Tag Ajaxمجموعھ ای از تگ ھای JSP است کھ استفاده از روش Ajax را در صفحات JSP آسان کرده است. از آنجایی کھ روش Ajax یک روش سمت کلاینت و تمرکز آن بر روی متدھای JavaScript است و اینکھ اکثر برنامھ نویسان سمت سرور معمولا دانش کمی درباره برنامھ نویسی سمت کلاینت دارند. این فریم ورک بھ developer EE2J ھا کمک میکند تا با استفاده از این مجموعھ تگ ھا، بھ راحتی و بدون نوشتن ھیچ کدی در سمت کلاینت، بھ نتیجھ مطلوب خود برسند.

برای استفاده از این مجموعه تگ ھا احتیاج به 1.4+ JDK و یک Container Servlet نظیر tomcat داريد . مرورگرھای 5.0+ Explorer Internet و 1.0+ FireFox از این framework پشتیبانی می کنند .

- مشاھده مثالھا به صورت آن لاین
	- دانلود مثالھا ازSourceForge
- دانلود Framework ازSourceForge
	- دانلود Demo ازSourceForge

این مجموعه کتابخانه ای شامل تگ ھای زیر می باشد:

#### **Autocomplete**

نمایش درمی آورد که با توجه به متنی که درون آن نوشته می شود، را به TextBox این تگ پر کاربرد یک را که با متن ورودی مشابه باشد به عنوان موارد پیشنھادی ارائه می دھد تا مجمو عه ای از مقادیر Tag این بنویسد، به طور دقیق به خاطر نداشته باشد، TexBox کاربر آيتمی را که باید در این درصورتی که به او کمک می کند تا از مجموعه پیشنھادی، آيتم مورد نظر خود را انتخاب نمايد.

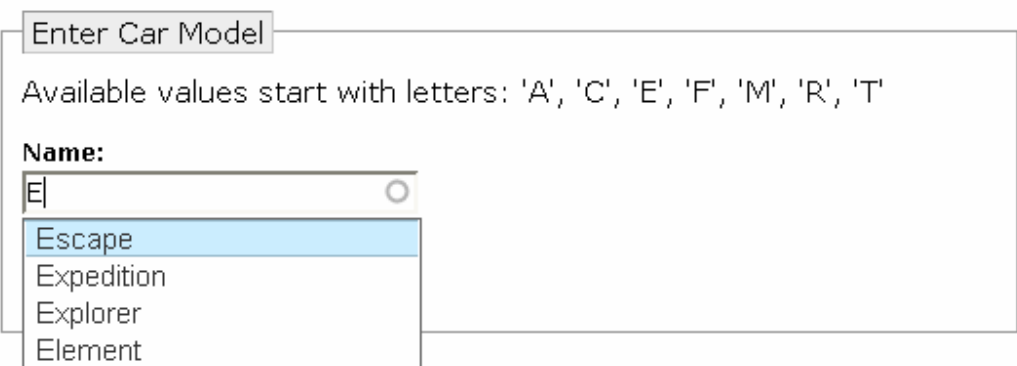

#### **Callout**

این تگ یک کاربرد ساده ولی موثر دارد. به این صورت که با وصل شدن به ھر تگ HTML باعث می شود که با کلیک کردن روی تگ HTML مورد نظر یک بالون popup با متن دلخواه نمایش داده شود.

## **HTML Content Replace**

این Tag محتوای یک Area Content ھمانند تگ DIV یا غیره را با کلیک کردن یک link یا image یا ھر تگ htmlدیگری تغییر میدھد.

#### **قبل از کلیک**

#### **!Error**

# **HtmlContent in Action**

Select by ANCHOR link.

- $\bullet$  Ford
- $\bullet$  Honda
- Mazda

**بعد از کلیک**

### **!Error**

# **HtmlContent in Action**

Select by ANCHOR link.

- $\bullet$  Ford
- $\bullet$  Honda
- · Mazda

**FORD** Models  $\bullet$  Escape • Expedition  $\bullet$  Explorer  $\bullet$  Focus  $\bullet$  Mustang • Thunderbird Last Updated: Wed Sep 14 11:03:33 EDT 2005

#### **Portlet**

خب این هم یک Tag برای Portal developer ها. این Tag یک پرتلت آجاکسی را به نمایش در می آورد که خودش ھر چند ثانیه به طور خودکار refresh می شود.

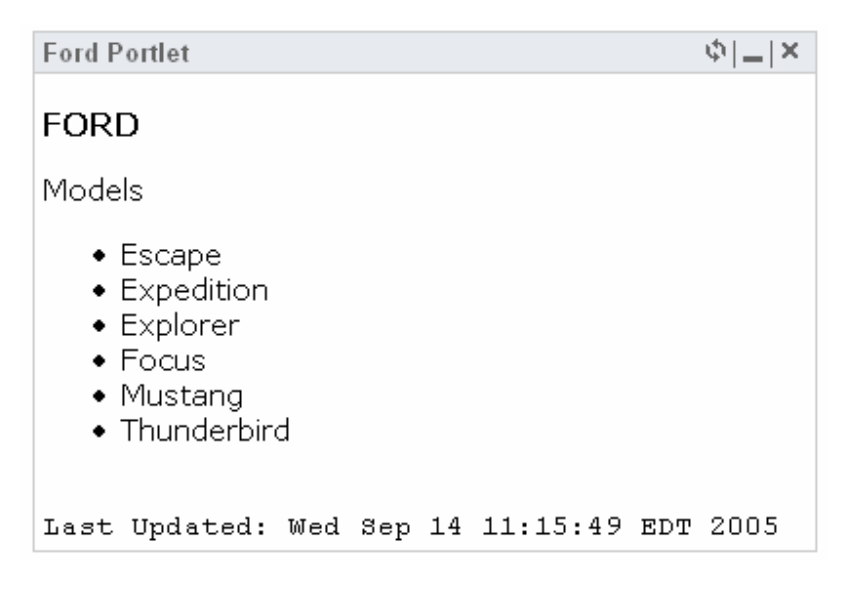

## **Select/Dropdown**

با استفاده از این تگ قادرید فیلد ھای یک dropdown را با توجه به انتخاب فیلد ھای dropdoewn دیگر تغییر بدھید.

**قبل از انتخاب**

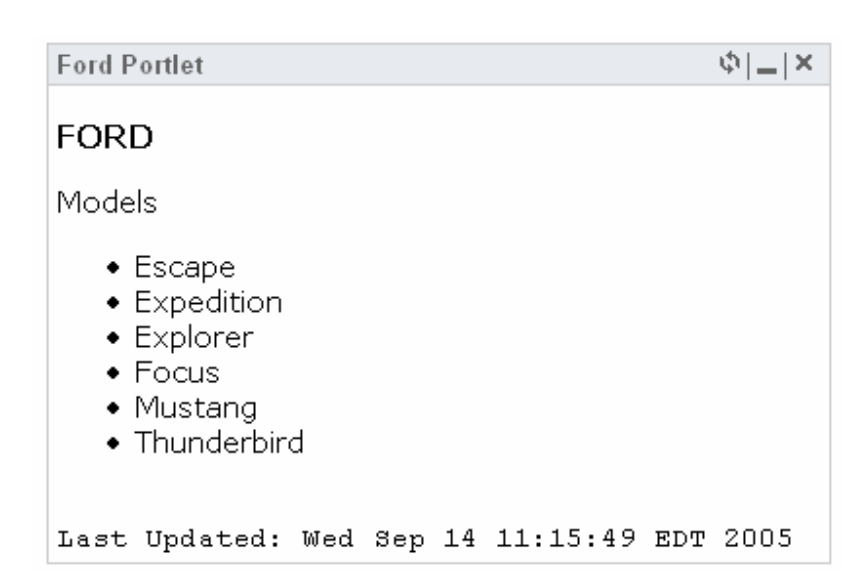

**Select/Dropdown**

با استفاده از این تگ قادرید فیلد ھای یک dropdown را با توجه به انتخاب فیلد ھای dropdoewn دیگر تغییر بدھید.

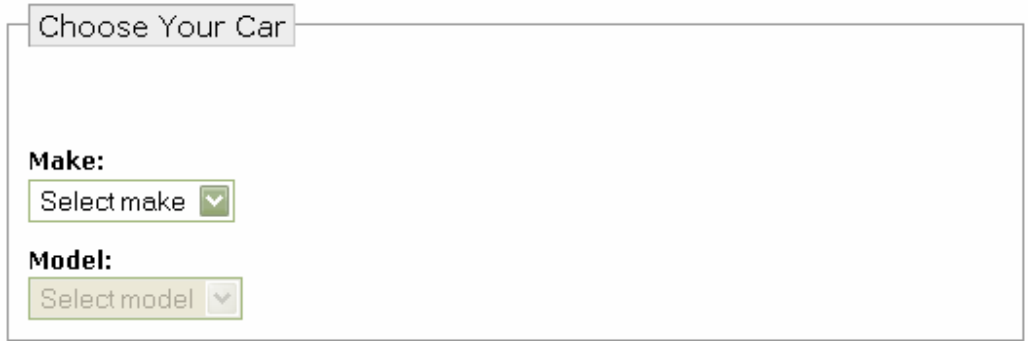

**بعد از انتخاب**

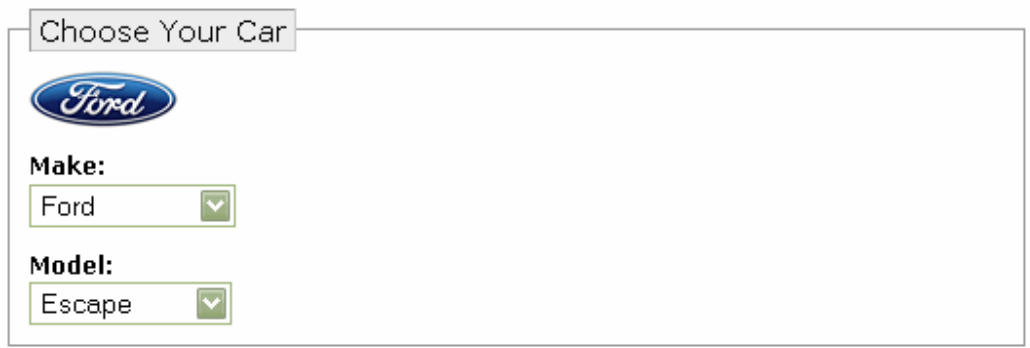

# **Tab Panel**

این ھم تگی برای نمایش Panel Tab ھای آجاکسی

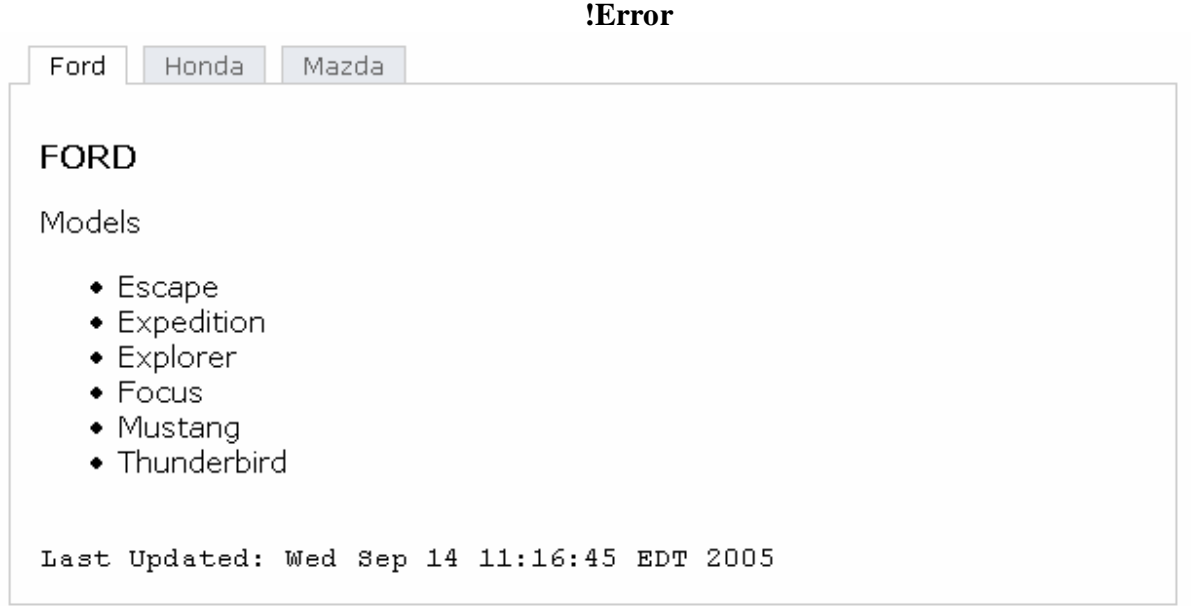

# **Toggle**

این Tag برای نمایش و تغییر حالت True و False بکار برده می شود

**قبل از کلیک**

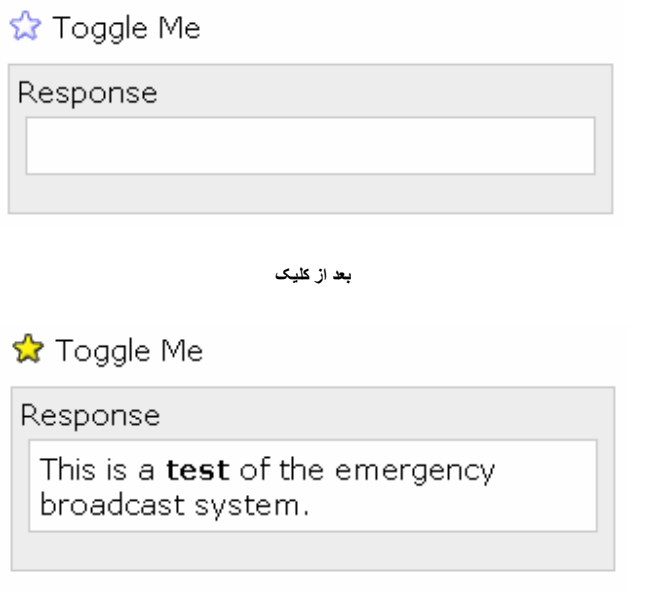

# **Update Field**

این Tag مقادیر یک یا چند فیلد را با توجه به مقدار وارد شده در یه فیلد دیگر تغییر می دھد.

**قبل از وارد کردن مقدار**

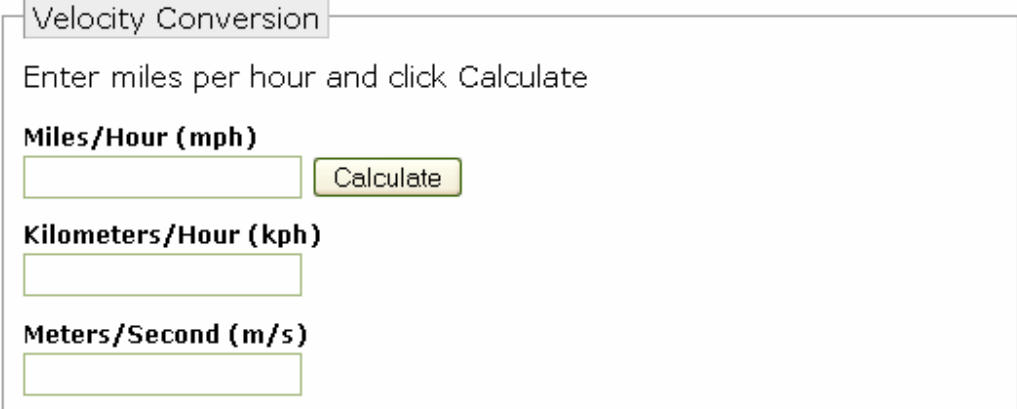

**بعد از وارد کردن مقدار و کلیک کردن دکمھCalculate**

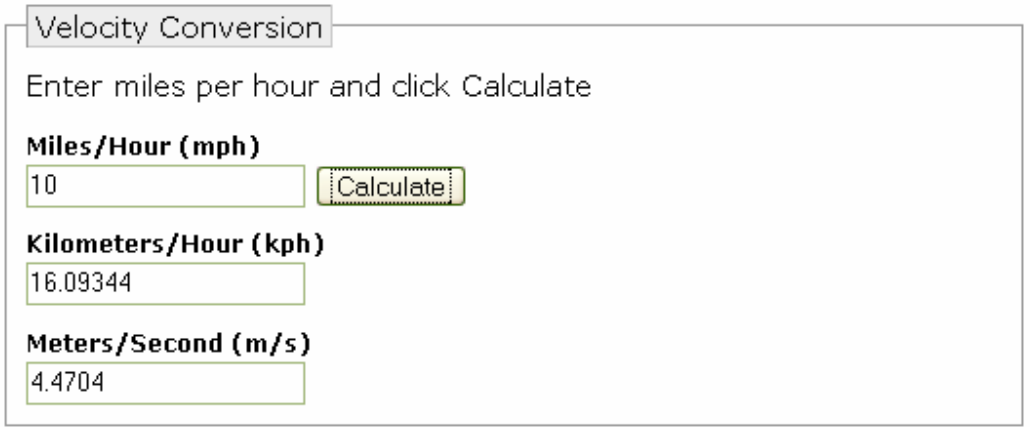

#### **راھنمای استفاده ازAjaxTagLib**

- ا. برای شروع ajaxtags.jar را در مسیر WEB\_INF/lib کپی نمایید  $1$
- .2 فایل تعریف taglib یا ھمان tld.ajaxtags را به صورت زیر در xml.web معرفی کنید. این کار برای کاربرھای 2.0 JSP الزامی نیست.

<taglib> <uri><http://ajaxtags.org/tags/ajax></uri>

 <location>/WEB\_INF/ajaxtags.tld</location> </taglib>

- .1 فایل ھای JavaScript موردنیاز که ھمراه با این framework دانلود می شود را به application web خود اضافه کنید.
	- **Prototype 1.4.0** : Prototype 1.4.0.js
	- **Scriptaculous .1.5.1**: scriptaculous.js, builder.js, controls.js, dragdrop.js, effects.js, slider.js
	- **OverLIBMWS** (Optional, for ajax: callout only): overlibmws.js

این مجموعه از جاوا اسکریپت ھا از موارد مطرح در زمینه استفاده از تکنیک Ajax است که توسط شرکت ھای مختلف توسعه یافته و در فريم ورک ھای مختلفی از آنھا استفاده شده است.

توصیه من به developer Ajax ھا اینست که حتما نگاھی بر source این فایل ھا بیندازند. مطمئنا می تواند مفید و الھام بخش باشد.

خوب حال به سمت سرور می پردازيم

برای ایجاد Response به فرمت ھای HTML ,XML وtext ، کلاس ھای کمکی یا ھمان Class Helper ھایی در این framework در نظر گرفته شده است.

فایل ھای helper با نام ھای AjxHtmlHelper و AjaxXmlBuilder در این package واقع شده اند .

**org.ajaxtags.helpers**

نمونه استفاده از**AjaxXmlBuilder**

```
// Get maker from your service bean 
CarService service = new CarService();List list = service.getModelsByMake(make);
return new AjaxXnlBuilder().addItems(list, "nodel", make").toString();
```
خروجی تولید شده به صورت زیر می باشد.

```
<?xml version="1.0" encoding="UTF-8"?> 
<ajax-response> 
   <response> 
     <item> 
       <name>Expedition</name> 
       <value>Ford</value> 
     </item> 
     <item> 
       <name>Focus</name> 
       <value>Ford</value> 
     </item> 
     ...
```
</response> </ajax-response>

نمونه ای از Response به فرمتXML

```
<?xml version="1.0" encoding="UTF-8"?> 
<ajax-response> 
   <response> 
     <item> 
       <name>Record 1</name> 
       <value>1</value> 
           <item> 
       <name>Record 2</name> 
       <value>2</value> 
     </item> 
     <item> 
       <name>Record 3</name> 
       <value>3</value> 
     </item> 
   </response> 
</ajax-response>
```
</item>

نمونه ای از Response به فرمتtext

Record 1,1

Record 2,2

Record 3,3

**آماده کردن فایل JSP**

- .1 معرفی کردن taglib در صفحه
- .2 اضافه کردن فایل ھای جاوا اسکریپت مورد نیاز به صفحه
	- .3 اضافه کردن فایل ھای style مورد نیاز به صفحه
		- .4 نوشتن کد ھای مورد نیاز صفحه
	- .5 اضافه کردن آجاکس تگ های مورد نیاز به صفحه

یک صفحه نمونهJSP

<%@ taglib uri=["http://ajaxtags.org/tags/ajax"](http://ajaxtags.org/tags/ajax) prefix="ajax" %> <html>

```
<head> 
<title>AJAX JSP Tag Library</title>
<script type="text/javascript" xsrc="prototype.1.4.0.js"></script> 
<script type="text/javascript" xsrc="scriptaculous.js"></script> 
<script type="text/javascript" xsrc="overlibmws.js"></script> 
<script type="text/javascript" xsrc="ajaxtags-1.2.js"></script> 
<link type="text/css" rel="stylesheet" xhref="ajax.css" /> 
</head> 
<body> 
<form> 
Make: 
<select id="make" name="make"> 
<option value="">Select make</option> 
<c:forEach items="${makes}" var="make"> 
<option value="${make}">${make}</option> 
</c:forEach> 
</select> 
Model: 
<select id="model" name="model"> 
<option value="">Select model</option> 
</select> </form> 
<ajax:select 
baseUrl="${pageContext.request.contextPath}/GetCarModel.view" 
source="make" 
target="model" 
parameters="make={make}" /> 
</body> 
</html>
```
خوب، حالا میرسیم به فایل اصلی برنامه که وظیفه رسیدگی و پاسخ دادن به Request ھا را بر عھده دارد. بدین منظور کاربران باید از یک کلاس انتزاعی (abstract (که در این فريم ورک گنجانده شده به نام **BaseAjaxServlet**و کاربران strust از **BaseAjaxAction** ارث بری کرده و متد (HttpServletResponse ,HttpServletRequest(**getXmlContent**آن را پیاده سازی کنند.

**برای کسانی کھ بھ طور کامل با جاوا اسکریپت قطع رابطھ نکردند**

یکی از جدیدترین امکاناتی که به این framework اضافه شده است، جدا کردن متدھای پردازش پاسخ یا Parser Responseمی باشد؛ به این مفھوم که کاربر را قادر می سازد تا در صورت نیاز با توجه به فرمت خروجی یا ھمان فرمتResponse ، نوع parser خود را تغییر دھد. در این فريم ورک، چند parser پیش فرض در نظر گرفته شده است که در صورت نیاز توسط کاربر قابل جایگزینی می باشد.

پیدا خواھید کرد. framework آشنایی بھتر و دقیق تری با این AjaxTagLib مطمئنا با مراجعه به مستندات این مجموعه، ساختار به نسبت ساده آن می باشد که برای کاربران امکان ا یکی از مھمترین خصوصیات توسعه آن را فراھم ساخته است.

 **AjaxACيك فريم ورك php باز متن براي Ajax**

اين روزا اگه بخواي تو مباحث **application web** كلاس بذاري بايد كلمه **Ajax** رو ھم ورد زبونمون كنیم تا اطرافیانمون حداقل بدونن كه يه چیزائي حالیمونه.

ھدف از بیان اين مطلب معرفي **AjaxAc** بود كه اين روزا مث خیلي تكنولوژي ھاي ديگه طرافداران زيادي رو جذب خودش كرده. حالا اين **AjaxAc** چي ھست؟

> **AjaxAc**يك فريم ورك باز متن ھستش كه با**php** نوشته شده و براي ايجاد و توسعه **Ajax Applications***بكار مي رود.*

حتما در ياھو ديده ايد که با تايپ حروف اول نام دوستانتان نام چند نفر از آنھا از ديتابیس لود شده و به شما نمايش داده می شود. اينکار بدون اينکه صفحه بارگذاری مجدد شود انجام می شود. به زبان ساده تر آژاکس تکنولوژی ای است که در آن با لود شدن يک صفحه، امکان فراخوانی برنامهھای سمت سرور بدون بارگذاری و لود مجدد صفحه وجود دارد .برنامهھای آژاکس راھی برای ساخت برنامهھای اينتراکتیوتر در وب فراھم کرده اند .برای اينکار کافیست يک عنصر فعال که قابل فراخوانی در جاوااسکريپت باشد بتواند تحت کنترل جاوااسکريپت با سرور تماس گرفته و اطلاعات درخواست کند. بعنوان مثال اين عنصر فعال می تواند يک برنامه **PHP** يا **ASP** يا ... را فراخوانی کرده و نتايج آن را از طريق جاوااسکريپت در صفحه جاری تاثیر دھد. عنصر فعال قبل از معرفی آژاکس می توانست يک **ActiveX** يا جاوا اپلت ساده باشد اما اکنون اين عنصر آبجکت **XMLHttpRequest** است که در مجموعه ابزارھای **XML** مايکروسافت قرار دارد.

> اين فريم ورك مي تونيد از اينجا <u>دانلود</u> نمائيد برای کسب اطلاعات بیشتر سری به <u>اینجا</u> بزنید

> > http://iranphp.net/ : منبع

# **پديده انقلابي Ajax**

**اشاره :**

*اگر برنامه نويس وب ھستید، لابد خبر داريد كه اين روزھا ھمه درباره Ajax صحبت ميكنند. بعضي معتقدند Ajax يكي از اركان فني موج جديدي است كه به 2.0 Web معروف شده است <sup>و</sup> انجمنھا <sup>و</sup> تريبونھاي آنلاين مملو از مقالات <sup>و</sup> اظھارنظرھاي مربوط به Ajaxاست*

اگر برنامه نويس وب ھستید، لابد خبر داريد كه اين روزھا ھمه درباره **Ajax** صحبت ميكنند. بعضي معتقدند Ajax يكي از اركان فني موج جديدي است كه به 2.0 Web معروف شده است. بعضي از سايتھاي بزرگ مانند ياھو و گوگل ھماكنون Ajax را به خدمت گرفتهاند، انجمنھا و تريبونھاي آنلاين مملو از مقالات و اظھارنظرھاي مربوط به Ajaxاست و ھمزمان تلاشھاي وسیعي در جريان است تا اين فناوري جديد ھمچنان به صورت اپن سورس باقي بماند و انحصاري نشود .

## **Ajaxچیست؟**

واژه **Ajax** با تلفظ> ايجكس <يا> ايژاكس <سرنام عبارت XML and JavaScript Asynchronous و به معني> تركیب نامتقارن جاوا اسكريپت و XML>است. ماھیت صفحات وب و پروتكل HTTP به گونهاي است كه به طور معمول وقتي درحال وبگردي ھستیم، به ازاي ھر كنش و واكنش میان ما و سايتي كه در حال كار با آن ھستیم، كل يك صفحه وب از نو بارگذاري و تازهسازي (refresh (ميشود .

ايجكس فناوري جديدي است كه تغییر محسوسي را در اين سناريو به وجود ميآورد؛ به اين ترتیب كه به جاي بارگذاري مجدد كل صفحه، فقط قسمتي تغییر ميكند كه قرار است اطلاعات جديد را به نمايش درآورد و كلیه عملیات ارسال اطلاعات و دريافت نتايج در پشت صحنه انجام ميشود. در نتیجه ھیچگاه صفحه سفید و خالي وب در فواصل كنش و واكنشھاي ھنگام كار با مرورگر ديده نميشود و احساسي مشابه تجربه كار با يك نرمافزار دسكتاپ به كاربر دست ميدھد.

جادوي ايجاكس چیزي نیست جز يك فكر بكر و آن ھم تركیب كردن جاوا اسكريپت و XML در قالب يك موجود نرمافزاري جديد .

اصطلاح Ajax را اولین بار كارشناسي از شركت Path Adaptive به نام جسي جیمزگرت در مقالهاي با عنوان> <u>ايجكس؛ رھيافت جديدي در برنامهھاي تحت وب</u> <مطرح كرد و خيلي سريع مورد استقبال گسترده برنامه نويسان وب در سراسر جھان قرارگرفت. اعتقاد عمومي اين است كه تاريخچه بهكارگیري تكنیك مذكور به پیدايش نرمافزار WebAccess Outlook و استفاده از فرمان XMLHttpRequest كه مايكروسافت ابداع كرده و در نرمافزار اينترنت اكسپلور بهكار رفته است، برميگردد .اما امروزه اغلب مرورگرھاي مھم و شناختهشده (از جمله فايرفاكس) از آن پشتیباني ميكنند و ديگر يك فناوري محدود به اينترنت اكسپلورر نیست.

# **چرا Ajax این قدر اھمیتدارد؟**

فناوري ايجكس جديد است و شگفتانگیز بهنظر ميرسد. ولي در حقیقت كل اين شعبده بر اساس فناوريھايي بنا شده است كه ھماكنون موجودند: جاوا اسكريپت و .XML ھر دوي اين فناوريھا تا حد زيادي باز ھستند و منحصر به شركت خاصي نیستند. به ھمین دلیل اين روزھا تمام محافل دنیاي برنامه نويسي مملو از مقالات و تحلیلھايي درباره **Ajax** است. به عنوان نمونه ميتوانید صفحه نخست سايت موسومَ به> <u>كانال شبكه برنامه نويسان سان</u> <را بازكنید.

بیشتر اين صفحه (در زمان نگارش اين يادداشت) به مقالات و مطالب متنوعي درباره **Ajax** اختصاص يافته است. مجلات برنامهنويسي نیز مقالات متعددي در اين زمینه منتشر كردهاند و سايتھاي معروفي مانند Reilly' Oو com.xml نیز در اين باره مطلب دارند .

بنابراين ظرفیت بالايي براي تبديل ايجكس به يك استاندارد جھاني وجود دارد. از اين رو قرار است در تاريخ سیزدھم مارس سمینار مھمي در زمینه **Ajax** برگزار شود. اگر ھمین الان به سايت com.ajaxseminar مراجعه كنید، متوجه ميشويد كه علاوه بر طراح اين تكنیك، چندين برنامهنويس شاخص از شركتھاي بزرگي ھمچون ياھو در آن شركت خواھند داشت .

اين فناوري از يك جنبه ديگر نیز اھمیت دارد. بهدلیل عدم نیاز به بارگذاري مجدد كل يك صفحه وب، مقدار دادهھايي كه لازم است براي تكمیل يك Interaction میان كاربر و سايت مبادله شود، به شدت كاھش مييابد و اين به معني افزايش محسوس سرعت نرمافزارھاي تحت وب، سھولت بهكارگیري اينترفیسھاي مبتني بر ايجكس و كاربرپسندترشدن آنھا ميشود. به ھمین دلیل اين روزھا اكثر پورتالھاي بزرگ (مانند ياھو) مشغول طراحي اينترفیسھاي مبتني بر **Ajax** ھستند .

با اين ھمه مزاياي ايجكس به ھمین موارد ختم نميشود. تصور كنید وقتي در طول شبانه روز میلیاردھا بار فرآيند بارگذاري مجدد صفحات وب تعاملي در شبكه اينترنت تكرار ميشود، استفاده از ايجكس چگونه موجب آزاد شدن پھنايباند اينترنت و در نتیجه میلیاردھا دلار صرفهجويي اقتصادي در اين زمینه ميشود و اين به نوبه خود انقلابي در عرصه وب و فضاي سايبر به شمار ميرود .اين تحول در شرايطي اتفاق ميافتد كه ھمزمان فناوريھاي اينترنت پرسرعت ھمچون ADSL به شدت در حال رشد ھستند .

حال تصور كنید اگر فناوري ايجكس در مقیاس گستردهاي مورد استفاده نرمافزارھاي تحت وب قرارگیرد. آنگاه افزايش سرعت كار با اينترنت چند برابر خواھد شد. چنین تحولي ميتواند اينترنت را به كامپیوتر دوم كاربران تبديل كند. به گونهاي كه براي آنھا اجراي يك نرمافزار از روي وب تفاوت محسوسي با اجراي آن از روي كامپیوتر دسكتاپ نداشته باشد. در اين صورت ممكن است واقعا بخش مھمي از توان پردازشي نرمافزارھا، چه از نوع دسكتاپ و چه از نوع تحت وب به سیستمھاي موسوم به Service Web واگذار شود. از اين رو كساني كه مبتكر و مشوق ايده وب سرويس بودهاند، اين روزھا انگیزه تازهاي براي سرعت بخشیدن به اين فناوري پیدا كردهاند و تلاش ميكنند دو فناوري ايجكس و وب سرويس را بهيكديگر پیوند دھند و راھكارھاي تازهاي بیافرينند.

#### **كدام سایتھا از ايجكس استفاده كردهاند؟**

دنیاي برنامهنويسي وب ھنوز درگیر ھیجانات مربوط به آشنايي با اين پديده است و در حال بررسي مشكلات تكنیكي و ھضم و جذب آن در بافت برنامهھاي تحت وب ميباشد. به ھمین دلیل میزان استفاده عملي از آن چندان گسترده نیست. اما چون كارايي ايجكس ديگر براي ھمه ثابت شده است، حركتھاي بزرگي در سراسر اينترنت به سمت استفاده از اين فناوري در جريان است. از جمله اينترفیس نسخه دوم Mail Yahooكه به نسخه بتا معروف است و فعلا در دسترس كاربران سرويس غیر رايگان ياھو قراردارد، از ھمین فناوري استفاده ميكند كه به زودي اينترفیس جديد در دسترس عموم قرار ميگیرد. سرويس Gmail و Map Google نیز از اين فناوري استفاده ميكنند .

> بھروز نوعيپور ماھنامه شبکه - بھمن ١٣٨۴

# **ASP.NET Atlas کتابخانھ**

#### مقدمه

 Atlas NET.ASP کتابخانه ای پربار، ھم در سمت سرور و ھم در سمت Client برای پیاده سازی برنامه ھای بر مبنای AJAX است. این مقاله یک دید عمومی نسبت به امکانات اطلس (Atlas (به شما خواھد داد. چون اطلس یک کتابخانه بسیار گسترده است این مقاله دو امکان بسیار مھم اطلس را معرفی میکند:

- 1. امکان صدا کردن یک web service از طریق یک اسکریپت در سمت Client
- .2 سھولت استفاده از javaScriptھایی که در تمام مرورگرھای وب اجرا میشوند.

#### پیش زمینه

نقاشی از طریق وب ھمواره برای کاربران، از جمله من جالب بوده است. این برنامه به کاربر اجازه میدھد که با کمک موس روی صفحه نقاشی کند البته در مرورگرھای وب. نمونه این برنامه در سایت JavaScript Draw موجود است ولی تنھا بروی Firefox Mozilla قابل اجرا است. ولی کد ذیل با تکنولوژی Atlas محدودیتی روی ھیچ مرورگری ندارد.

نصب Atlas ھم اکنون ( زمان نوشتن این مقاله) شما میتوانید نسخه ماه دسامبر Atlas را از اینجا بردارید. اگر این لینک وجود نداشت، میتوانید از وب سایت Atlas لینک درست را بردارید. کتابخانه Atlas فایل با پسوند vsi.) تمپلت 2005 Studio Visual (موجود است. کافی است که روی فایل در دستگاه خود ( که Studio Visual 2005 را روی آن نصب کرده اید) دبل کلیک کنید تا براحتی نصب شود.

ساخت یک پروژه اطلس

به محض اینکه اطلس را نصب کردید میتوانید یک پروژه اطلس را با رفتن به منوی File - <New- <Site Web . بعد از اینکار صفحه زیر پدیدار میشود:

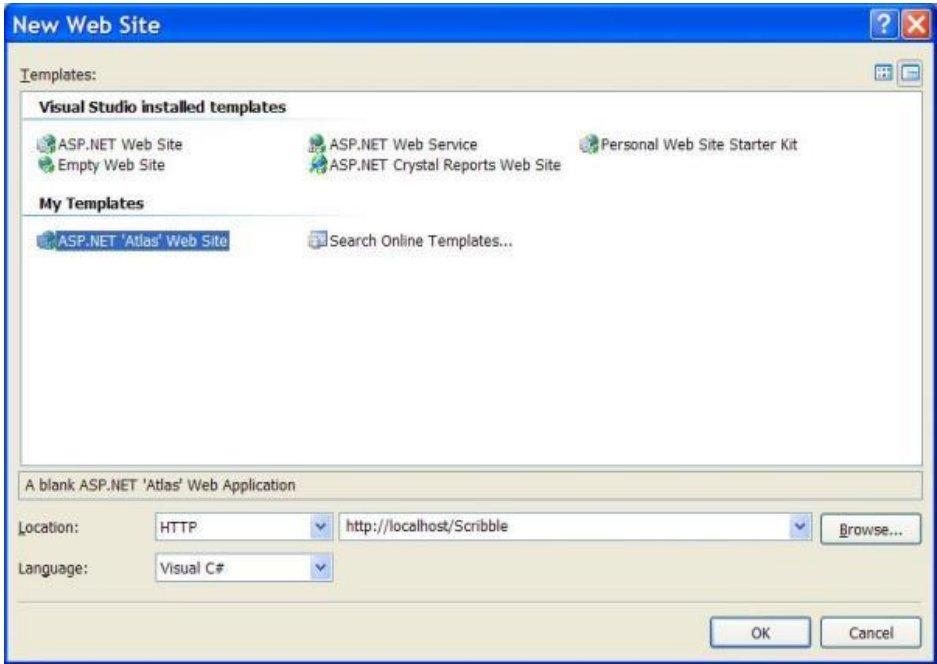

در قسمت Location دو حالت System File یا HTTP قابل انتخاب است. با انتخاب HTTP، میتوانید وب سایت خود را روی Sever IIS بسازید. و با انتخاب System File وب سایت شما روب فایل سیستم محلی ساخته میشود ( بدون نیاز به IIS ). شما هر کدام از انتخابها را میتوانید استفاده کنید. ولی به نظر میرسد که برنامه با IE روی IIS بھتر کار میکند.

ساختار پروژه اطلس

وب سایت اطلس تازه ساخته شده، چنین ساختاری دارد:

- App\_Data •
- یک فولدر خالی برای گذاشتن فایلھای داده
	- **Bin**
- فولدری که dllھای اطلس در آن است. در واقع قسمت سروری کتابخانه اطلس در این فولدر است. **ScriptLibrary** 
	- محلی که میتوانید فایلھای JavaScript خود را در آن بگذارید. Atlas o

اسکریپتهای سمت کلاینت(Client) در این فولدر و در دو زیردایرکتوری قرارمیگیرند.

- Debug §
- نسخه قابل دیباگ از اسکریپتھای JavaScript در این فولدر قرارمیگیرند
- Release § نسخه قابل عرضه در اینجا قرارمیگیرند. این اسکریپتھا خیلی فشرده تر نوشته شده اند و بعضی از کدھای مربوط به دیباگ
	- حذف شده اند.

اسکرپتھای کلاینت اطلس

نسخه ماه دسامبر اطلس شامل اسکریپتھای زیر است:

- Atlas.js •
- ھسته اصلی اسکرپتھای اطلس که شامل فانکشنھای کاربردی اولیه و کنترلھا و کامپوننتھای سمت کلاینت است.
- AtlasCompat2.js وAtlasCompaat.js لایه سازگار کننده انواع مرورگرھای وب با اطلس در این دو فایل ھستند.
	- AtlasRuntime.js •
	- نسخه خلاصه Atlas.js که شامل کنترلها و کامپوننتهای سمت کلاینت نیست. AtlasUIDragDrop.js •
	- ابزارھایی برای پیاده کردن Drop & Drag در صفحات وب درون این فایل است. AtlasUIGlits.js •
	- ابزارھایی برای پیاده کردن جلوه ھای ویژه و انیمیشن در وب سایت درون این فایل است.
		- AtlasUIMap ابزارھایی برای استفاده از Earth Virtual

فایلھای دیگر

پروژه اطلس فایلھای ذیل را نیز به ریشه پروژه اضافه میکند:

- Default.aspx.cs و Default.aspx صفحه وبی است که شامل کنترل Manager Script است که مسوولیت پردازش بلاکھای اسکریپت مربوط به سمت کلاینت میباشد. یک اسکریپت سمت کلاینت که از نوع script-xml/test است به صفحه اضافه میشود. این اسکریپت برای نوشتن اسکریپتھا با استفاده از XML استفاده میشود.
	- Eula.rtf
	- Readme.txt •
	- Web.Config •

این فایل برای اجرای پروژه اطلس لازم است. این فایل شامل تنظیماتی مخصوص اطلس است.

توضیح کد

با این برنامه کاربر قادر است روی صفحه با فشردن کلید چپ موس، خط بکشد. زمانی که کاربر کلید موس را رھا میکند یا موس را به بیرون از صفحه میبرد، کشیدن خط به انتھا میرسد. راه دیگری برای کشیدن خط با استفاده از JavaScript و VML وجود دارد ولی ما از VML استفاده نمیکنیم. صفحه Default یک عکس ( از نوع عکس HTMLی – تگIMG ( خواھد داشت. رویدادھای موس بر روی عکس، توسط JavaScript گرفته میشود. JavaScript یک سری نقطه ( نقطه ھای که در مسیر حرکت موس ھستند ) را به service web میفرستد. service Web عکس را با کشیدن خطھایی بین تمام نقطه ھایی که کلاینت فرستاده است، بروزرسانی میکند و آنرا در Session قرار میدھد. در نھایت، کلاینت ( Client (یک درخواست برای عکس بروزشده به سرور میفرستد. منبع عکس، یک handler HTTP است که عکس را بصورت یک جریان ( stream ( از session گرفته و به کلاینت میفرستد.کامپوننتھای اصلی نرم افزار ما به شرح ذیل ھستند:

Default.aspx صفحه ای که شامل عکس پویا و کنترل مدیریت اطلس ( Manager Script Atlas control (است.

ScribbleImage.ashx · یک handler HTTP که عکس ذخیره شده در Session را بصورت جریان ( stream (در می آورد.

ScribbleService.asmx ·

 service Webی که تمام درخواستھا به آن داده میشود. این service web عکس را تغییر میدھد.

Scribble.js

کدھای JavaScript نرم افزار که درون یک فایل قرار داده شده اند.

Global.asax رویدادھای Start\_Session و End\_Session در این فایل کنترل میشوند. Start\_Session یک متغیر Session ایجاد میکند و End\_Session عکس ذخیره شده در Session را از حافظه خارج میکند ( Dispose ( Global.asax

ما کد نویسـی خود را از فایل Global.asax شـروع میکنیم.

- .1 در منوی Website روی Item New Add کلیک کنید یا کلیدھای A + Shift + Ctrl را بفشارید.
- 2. در پنجره Add New Item، Add ، انتخاب و ok را کلیک کنید. شما باید فایل asax.Global را ببینید که ایجاد شده است.
	- 3. حال باید System.Drawing را به این فایل اضافه کنید. خط زیر را در ابتدای فایل بگذارید:

<%@ Import Namespace="System.Drawing" %>

کد زیر را به **Start\_Session** اضافه کنید:

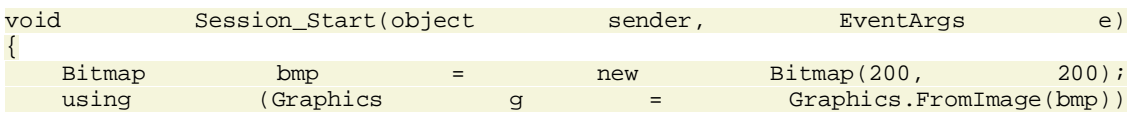

```
{ 
    g.FillRectangle(new SolidBrush(Color.White),
      new Rectangle(0, 0, bmp.Width, bmp.Height));
     g.Flush(); 
  } 
  Session["Image"] = bmp;
}
```
.4این کد یک عکس ( bitmap ( 200 در 200 پیکسل برنگ سفید ایجاد میکند و آنرا درون متغیری به نام Image در Session میگذارد.

.5 فانکشن End\_Session این عکس را آزاد میکند.

```
Bitmap bmp = (Bitmap)Session["Image"];
```
bmp.Dispose();

.6 از منوی Website، Reference Add را انتخاب کنید.

7. در Add Reference، وSystem.Drawing، را انتخاب و Ok کنید.

.8 در نھایت از منوی Build، Site Web Build را انتخاب کنید و یا B + Shift + Ctrl بفشارید تا مطمئن شوید اشکالی در کد وجود ندارد.

ScribbleImage.ashx

وظیفه این handler web این سات که عکس ذخیره شده در session را به صورت جریان ( Stream (به کلاینت برگرداند.

1. در منوی Website روی Add New Item کلیک کنید یا کلیدهای Ctrl + Shift + A را فشارید.

- 2. در پنجره Itemvg Generic Handler Add New Itemvg را انتخاب و اسم آنرا ScribbleImage.ashx بگذارید.
- .3برای اینکه یک handler web بتواند از متغیر session استفاده کند باید Interface، IrequiresSessionState را پیاده کند. نیازی برای پیاده سازی ( override) هیچ متدی از این اینترفیس نیست و فقط کافی است که معرفی شود. خطی که کلاس را تعریف میکند به این شکل تغییر دھید:

public class ScribbleImage : IHttpHandler,

System.Web.SessionState.IRequiresSessionState

.4 حال این کد را به ProcessRequest اضافه کنید:

public void ProcessRequest (HttpContext context)

{

context.Response.ContentType = "image/png";

context.Response.Cache.SetNoStore();

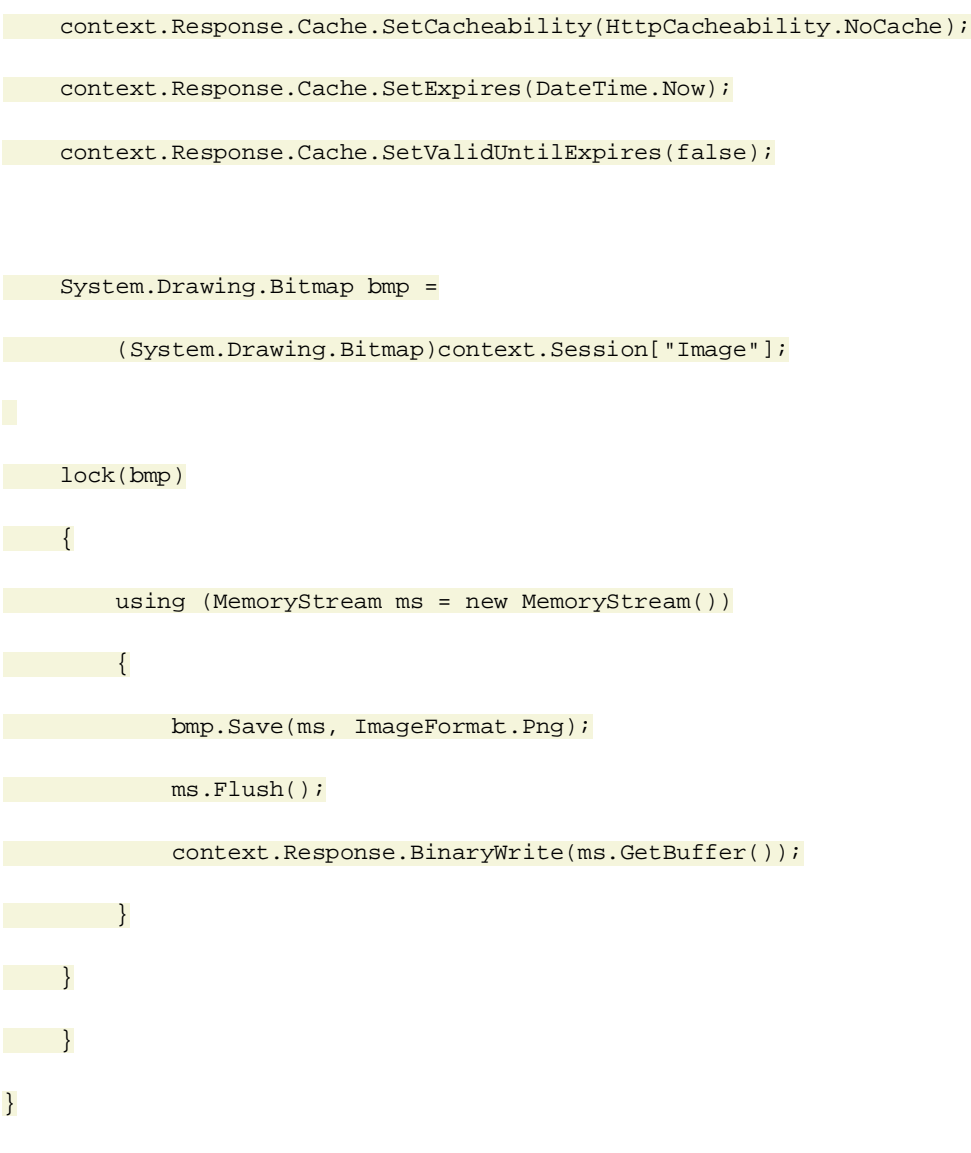

- · خط نخست، ContentType را برابر png/image قرار میدھد. این کار باعث میشود که مرورگر وب جواب دریافتی از سرور را بصورت png بشناسد( بجای HTML(.
- · چھار خط بعدی به مرورگر وب تذکر میدھد که response را نباید Cache کند. ھر چھار خط باید نوشته شود تا مطمئن شویم این کد روی انواع مرورگرھا عمل میکند.
- در نهایت عکس داخل Session در داخل یک حافظه( memeory stream ) قرار میگیرد و محتوای حافظه روی response نوشته میشود. متد BinaryWrite را برای اینکار استفاده میکنیم چرا که عکس، یک داده باینری است.

ScribbleServic.asmx

حال ما ابزاری برای ایجاد اولیه عکس در session و فرستادن آن به شکل response داریم. نیاز بعدی ما متدی است که خود عکس را عوض کند. ما از کلاینت انتظار صدا کردن service web، asmx.ScribbleServic را برای کشیدن خطھا داریم.

- .1 در منوی Website روی Item New Add کلیک کنید یا کلیدھای A + Shift + Ctrl را بفشارید.
- .2 در پنجره Item New Add، Service Web را انتخاب و پس از مشخص کردن نام asmx.ScribbleService کلید ok را بفشارید. مطمئن شوید که گزینه a in Code Place File Separate را غیر فعال است.
	- .3 خط زیر را به کد اضافه کنید:

Using System.Drawing;

.4 در قدم بعدی باید یک کلاس برای point تعریف کنیم. توجه کنید که نمیتوانیم از Point.Drawing.System استفاده کنیم زیار این کلاس serializable XML نیست. کد زیر را درست قبل از قسمت تعریف کلاس ScribbleService بگذارید.

```
public class Point
{
   public int X;
  public int Y;
```
};

.5 در نھایت، باید متدی بنویسیم که با استفاده از مجموعه ای از نقاط، نقاشی کند. وب متد Draw به ھمین منظور به service web اضافه میکنیم.

```
[WebMethod(EnableSession = true)]
public void Draw(Point[] points)
{
    Image scribbleImage = (Image)Session["Image"];
```
lock(scribbleImage)

{

```
 using (Graphics g = Graphics.FromImage(scribbleImage))
         using(Pen p = new Pen(Color.Black, 2))
         {
             if (points.Length > 1)
             {
                 int startX = points[0].X;
                 int startY = points[0].Y;
                for (long i = 1; i < points. Length; i++)
     \{ g.DrawLine(p, startX, startY,
                         points[i].X, points[i].Y);
                     startX = points[i].X;
                     startY = points[i].Y;
      }
             }
         }
     }
· ( true = EnableSession(WebMethod امکان دسترسی به متغیرھای session را
                                              به service web میدھد.
```
- · عکس به حالت قفل درمی آید تا مشکلات استفاده ھمزمان پیش نیاید.
- · خود عمل نقاشی، کاملا ساده است. تنھا کار لازم وصل کردن نقاط به ھمدیگر است.

}

## Scribble.js

تمام کدھایی که برای سمت سرور است، نوشتیم. حال نوبت به اسکریپتی در سمت client داریم که نقاط را از رویداد موس گرفته و به service web تحویل دھد.

- .1 در explorer solution، فولدر ScriptLibrary را انتخاب کنید.
- .2 در منوی WebSite روی Item New Add کلیک کنید و یا A + Shift + Ctrl را بفشارید.

3. در پنجره Add New Item و Jscript File را انتخاب و نام را Scribble.js تعیین کرده و Ok را بفشارید. با اینکار فایل js.Scribble را درون فولدر ScriptLibrary قرار دادید.

```
.4 در قدم بعدی باید چند متغیر عمومی تعریف کنیم. 
//The HTML image element that is to be drawn
var image;
//The source of the image
var originalSrc;
//The number of iteration
var iter = 0i//The array of points
```
var points = null;

توضیحات بالای ھر تعریف متغیر، ھدف ھر کدام را توضیح میدھد. متغیر iter برای تغییر منبع عکس، بعد از ھر بار درخواست از سرور است. برای مرورگر IE ، src.image = src.image عکس را بروز میرساند ولی ھمین کد در Firefox کار نمیکند. برای حل این مشکل ما متغیر iter را تعریف و بعد از ھر درخواست کلاینت به سرور، یکی به مقدار آن اضافه میکنیم. با اضافه کردن این عددبه متغیر originalSrc، مرورگر فکر میکند که ھر بار باید اطلاعات جدید را، بجای عکس Cache شده از سرور بگیرد.

.5 یک فانکشنن به نام startStroke تعریف میکنیم تا در زمان رویداد mousedown اجرا شود.

```
function startStroke()
{
   points = new Array();
   window.event.returnValue = false;
}
```
وقتی کاربر شروع به نقاشی میکند. ما یک مجموعه از نقاط میسازیم(خط اول). خط دوم عمل پیش فرض برای یک عکس، شروع عمل mousedownرویداد را باطل میکند. این کار لازم است زیرا پیش فرض رویداد و جلوگیری از پیش آمدن رویدادھای دیگر است.Drop & Drag

.6 وقتی عمل نقاشی با صدا شدن رویداد mouseupیا رویداد mouseout تمام میشود، میباید متد web service را صدا کنیم. این عملیات با فانکشن endStroke انجام میشود.

```
function endStroke()
{
    if (!points || points.length < 2)
         return true;
    //Send the points to the webservice
    ScribbleService.Draw(
      points,onWebMethodComplete,onWebMethodTimeout,onWebMethodError);
    points = null;
   window.event.returnValue = false;
} 
                                                              قسمت جالب این کد خط
```

```
ScribbleService.Draw(
```
points, onWebMethodComplete, onWebMethodTimeout, onWebMethodError);

است که متد Draw از webservice را بصورت غیرھمزمان صدا میزند. این فانکشن بصورت اتوماتیک توسط محیط اطلس قابل دسترس است.

.7 onWebMethodError فانکشنی است که در زمان بوجود آمدن مشکل در service web صدا زده میشود.و متد onWebMethodTimeout زمانی فعال میشود که صدا زدن متد service web از زمان مشخص قابل تنظیمی بیشتر طول بکشد( این زمان در فریم ورک اطلس قابل تنظیم است).

```
function onWebMethodError(fault)
{
    alert("Error occured:\n" + fault.get_message());
}
```
function onWebMethodTimeout()

{ alert("Timeout occured"); }

.8 متد onWebMehtodComplete زمانی صدا زده میشود که صدا زدن method web با موفقیت انجام پذیرید. در این مرحله عکس باید دوباره load شود.

```
function onWebMethodComplete(result, response, context)
{
    //We need to refresh the image
    var shimImage = new Image(200, 200);
    shimImage.src = originalSrc + "?" + iter++;
    shimImage.onload = function()
     {
         image.src = shimImage.src;
     }
}
```
ما یک متغیر shimImage از نوع Image میسازیم و منبع آن را منبع اصلی عکسی را که کشیدیم قرار میدھیم. وقتی شی عکس بارگذاری میشود، و منبع ( source ( عکس HTML واقعی را، برابر یک شی image موقت قرار میدھیم. این کار برای جلوگیری از پرش عکس انجام میشود.

.9 لازم است که زمان رویداد mousemove آرایه نقاط را پر کنیم. این کار بار فانکشن addPoints انجام میگیرد.

```
function addPoints()
{
    if (points)
     {
        var point = \{ X : window.event.offsetX,
             Y : window.event.offsetY};
         points.push(point);
if (points.length == 3)
         {
             endStroke();
```

```
points = new Array();
             points.push(point);
         }
         window.event.returnValue = false;
     }
}
```
- o نقطه جدید با استفاده از دو مشخصه offsetX و offsetY از شی رویداد ساخته شده و سپس به آرایه points اضافه میشود. دو مشخصه offsetX و offsetY موقعیت نسبی موس را در المنت HTMLی را میدھد.
- o وقتی طول آرایه به 3 رسید، ما بصورت اتوماتیک درخواست را به سرور میفرستیم تا نقاشی انجام شود و آرایه را خالی میکنیم. این کار برای اینکه کاربر در حین حرکت موس، نقاشی را ببینند انجام میدھیم.
	- .10 در انتھا فانکشنھای نوشته شده باید به رویدادھا بچسبند.

```
function pageLoad()
{
    var surface = document.getElementById("drawingSurface");
    image = surface.getElementsByTagName("IMG")[0];
    originalSrc = image.src;
    surface.attachEvent("onmousedown", startStroke);
    surface.attachEvent("onmouseup", endStroke);
    surface.attachEvent("onmouseout", endStroke);
    surface.attachEvent("onmousemove", addPoints);
}
```
o ما از این فانکشن بجای رویدادھای معمول window یا body استفاده میکنیم تا مطمئن شویم که فریم ورک بارگذاری شده است.

o فانکشن pageLoad یک فانکشن مخصوص است که بعد از بارگذاری کامل فریم ورک اطلس اجرا میشود.

o المنت عکس درون HTML درون یک تگ div قرار گرفته که نام آن drawingSurface است. اندازه آن دقیقا برابر عکس ما است ( 200 در 200) بنابراین با خیال راحت میتوانیم رویدادھا را به div بچسبانیم.

#### Default.aspx

کامپوننتهای ما باید درون صفحه Default.aspx قرار بگیرند. کد این صفحه به شرح ذیل است:

```
<%@ Page Language="C#" AutoEventWireup="true" CodeFile="Default.aspx.cs"
    Inherits="_Default" %>
```
<!DOCTYPE html PUBLIC "-//W3C//DTD XHTML 1.1//EN"

["http://www.w3.org/TR/xhtml11/DTD/xhtml11.dtd"](http://www.w3.org/TR/xhtml11/DTD/xhtml11.dtd)>

<html xmlns=["http://www.w3.org/1999/xhtml](http://www.w3.org/1999/xhtml)">

<head runat="server">

<title>Atlas Scribble Sample</title>

```
</head>
```
<body>

```
<form id="form1" runat="server">
```
<Atlas:ScriptManager ID="AtlasScriptManager" runat="server"

EnableScriptComponents="False" >

<Services>

<Atlas:ServiceReference Path="ScribbleService.asmx" />

</Services>

<Scripts>

<Atlas:ScriptReference Path="ScriptLibrary/Scribble.js" />

</Scripts>

</Atlas:ScriptManager>

<div id="drawingSurface"

style="border:solid 1px black;height:200px;width:200px">

<img alt="Scribble" src="ScribbleImage.ashx"

style="height:200px;width:200px" galleryimg="false" />

</div>

- </form>
- </body>
- </html>

مھمترین ھدف این صفحه کنترل سروری ScriptManager:atlas است. کنترل سروری ScriptManager مسوول ایجاد کدھای سمت کلاینتی برای اطلس و ھر گونه کد مربوط به service web است. با ھم استفاده از این کنترل را در Default.aspx بررسی میکنیم:

- .1 مشخصه EnableScriptComponents برابر با false میشود. این کارباعث میشود که بجای js.Atlas از js.AtlasRuntime استفاده شود. ما نسخه جمع و جور تر فریم ورک را ترجیح میدھیم زیرا استفاده ای از کامپوننتھا یا کنترلھای اطلس نکرده ایم.
- 2. ما یک serviceReference به web service خودمان، ScribbleService.asmx داده ایم.این کار URL دسترسی به این service web را درون اسکریپتھای کلاینتی میگذارد.
	- .3 ھمچنین js.Scribble را نیز معرفی کرده ایم.

این صفحه تمام کارھای ما را یک جا میکند. حال خود باید نتیجه کار را با اجرا کردن این کدھا ببینید.

جادوی اطلس

کارھایی که اطلس برای ما انجام میدھد:

- .1 اطلس به ما اجازه میدھد نرم افزارھای وبی را بدون نگرانی از نوع مرورگرھا بنویسیم. صدا زدن service web و استفاده از رویدادھای سمت کلاینت روی ھر دو مرورگر IE و Firefox کار میکند. اطلس به صورت اتوماتیک تعریفات لازم را روی شی ھای Firefox انجام میدھد تا آنھا شبیه شی ھای IE شوند. برای دیدن چگونگی این کار فایلی js.AtlasCompat را ببینید.
	- .2 اطلس به طور اتوماتیک یک کد JavaScript برای service web ما میسازد.

#### کجا ھستیم

ما دیدیم که چگونه میتوانیم با کمک اطلس یک web service را از سمت کلاینت صدا بزنیم بدون نگرانی از نوع مرورگر.

## **دانلود و اجرای کد**

.1Site Web Atlas را دانلود و نصب کنید.

- 2. بعد از اینکار یک web site اطلس را بسازید ( از منوی File->New و انتخاب ASP.NET `Atlas´ Web ( Site
	- .3 فایل کد ما را بعد از دانلود، باز کرده و در یک فولدر جدید بریزید.
	- 4. در منوی Website گزینه Add Existing Item را انتخاب و فایلـهای ScribbleService.asmx و ashx.ScribbleImage را به ریشه پروژه اضافه کنید. و فایلھای js.Scribble و ScriptLibary را به فولدر ScriptLibrary اضافه کنید.
		- .5 site Web را اجرا کنید

يكی از ويژگی ھای مھم برنامه ھای وب ، تبعیت آنان از معماری "سرويس گیرنده - سرويس دھنده "است . اين بدان معنی است كه پیاده كنندگان برنامه ھای وب می توانند به منظور تحقق پردازش ھای سمت سرويس دھنده و سرويس گیرنده از فن آوری ھای متعددی استفاده نمايند .يكی از نكات مھم در خصوص انجام پردازش ھای سمت سرويس گیرنده ، میزان وابستگی آنان به اطلاعات موجود در سمت سرويس دھنده است . به عبارت ديگر ، اجرای يك handler event در سرويس گیرنده تا چه میزان وابسته به كد سمت سرويس دھنده است و به منظور انجام آن چه میزان داده می بايست بین سرويس گیرنده و سرويس دھنده مبادله گردد ؟ صرفنظر از اين كه به سوال فوق چه پاسخی داده می شود ، واقعیت اين است كه به منظور مديريت رويدادھای محقق شده در سمت سرويس گیرنده ، می بايست ملزومات مورد نیاز ايجاد تا پیاده كنندگان بتوانند با استفاده از آنان پردازش ھای سمت سرويس گیرنده را مديريت نمايند. **پردازش ھای سمت سرويس گیرنده از گذشته تاكنون**

با توجه به اين كه پردازش ھای سمت سرويس گیرنده در برنامه ھای وب می بايست مستقل از نوع پلت فرم باشند ، بديھی است كه تمامی تلاش ھای انجام شده در اين عرصه ، می بايست متمركز بر روی برنامه ھای مرورگر باشد تا با ايجاد پتانسیل ھائی در آنھا ، امكان انجام پردازش ھای سمت سرويس گیرنده فراھم گردد . ظھور زبان ھای اسكريپت نويسی نظیر جاوااسكريپت و تجھیز مرورگرھا به برنامه ھای مفسر مربوطه از جمله اقدامات عملی دراين عرصه است . استفاده از زبان جاوااسكريپت به منظور كدينگ پردازش ھای سمت سرويس گیرنده دارای قدمتی چندين ساله است . در ادامه ، قابلیت ھای جديدی به مرورگرھا اضافه گرديد تا پیاده كنندگان بتوانند به كمك آنان برنامه ھای وب سمت سرويس گیرنده را ايجاد نمايند . ھم اينك ، تمامی مرورگرھای متداول از يك مدل شی گراء موسوم به ) DOM برگرفته از document ( model objectاستفاده می نمايند و تعداد اندكی از آنھا از يك ويژگی جديد با نام XMLHTTP استفاده می نمايند كه به كمك آن ، سرويس گیرندگان و سرويس دھندگان می توانند بدون نیاز به انجام يك postback كامل و trip round با يكديگر و به صورت مستقیم ارتباط برقرار نمايند .

 XMLHTTP، شامل مجموعه ای ) API رابط برنامه نويسی ) است كه امكان ارسال و يا دريافت داده به صورت باينری ، HTML و XML را از سرويس دھندگان وب بر روی اينترنت و به كمك پروتكل HTTP فراھم می نمايد . در مواردی كه نیاز به داده موجود در سمت سرويس دھنده می باشد ، XMLHTTP به صورت پیوسته اقدام به ارسال درخواست خود برای سرويس دھنده می نمايد تا آخرين اطلاعات را بدون نیاز به refresh كردن مدام مرورگرھا ، بازيابی نمايد . در واقع ، به كمك فن آوری فوق ، سرويس گیرندگان قادر به مبادله غیرھمزمان با سرويس دھنده بوده و می توانند اقدام به ارسال و يا دريافت داده XML بدون نیاز به انجام يك trip roundكامل كه باعث تولید مجدد يك صفحه می گردد ، نمايند .

ماحصل اين تحولات ، ظهور نسـل جديدې از برنامه هاې وب نظير <u>Microsoft VirtualEarth و Microsoft</u> <u>Windows Live ا</u>ست . ایجاد چنین برنامه های وبی كار ساده ای نخواهد بود و پیاده كنندگان می بايست شناخت مناسبی نسبت به جاوااسكريپت و مدل DOM داشته باشند كه ممكن است در ھر مرورگر متفاوت باشد . علاوه بر اين ، جاوااسكريپت تمامی ويژگی ھای يك زبان شی گراء را ارائه نمی نمايد و بسیاری از ملزومات مورد نیاز پیاده كنندگان برنامه ھای وب در فريمورك دات نت را تامین نمی نمايد ( نظیر ( safe-type .

ايجاد برنامه ھای وب با تاكید بر انجام پردازش سمت سرويس گیرنده ، نیازمند ملزوماتی نظیر يك زبان برنامه نويسی و پلت فرم پیاده سازی جديد است .

# **Asynchronous JavaScript and XML از گرفتهAJAX**

پیاده سازی برنامه ھای وب با استفاده از فن آوری ھای اشاره شده ( اسكريپت نويسی سمت سرويس گیرنده و مبادله غیرھمزمان با سرويس دھنده ( ، **AJAX** نامیده می شود **AJAX** . ، پیاده كنندگان را قادر به تولید صفحاتی می نمايد كه از توان پاسخگوئی بسیار مطلوبی در سمت سرويس گیرنده متناسب با رويداد ايجاده شده ، برخوردار می باشند . چراكه آنھا از اسكريپت ھای سمت سرويس دھنده برای دستیابی و مديريت عناصر بخش رابط كاربر استفاده می نمايند . علاوه بر اين ، با توجه به مبادله غیرھمزمان داده به منظور ارسال و دريافت داده ، امكان انجام عملیات مورد نظر بر روی داده بدون وقفه و ازدست دادن state وجود خواھد داشت . Earth Virtual Microsoft و برنامه سرويس گیرنده نامه ھای الكترونیكی OutlookWeb Access ، دو نمونه از برنامه ھای سبك **AJAX** ، می باشند .

# **: Atlasتلاشی در جھت ايجاد يك پلت فرم پیاده سازی جامع**

فن آوری جديد NET.ASP با نام Atlas ، مجموعه ای از فن آوری ھای مايكروسافت را شامل می شود كه با تمركز بر روی اصول **AJAX** ، سعی در توسعه و بھبود آن را دارد .

 Atlas، يك فن آوری جديد در عرصه پیاده سازی برنامه ھای وب NET.ASP است كه كتابخانه ھای اسكريپت سرويس گیرنده را با فريمورك پیاده سازی مبتنی بر سرويس دھنده 2.0 NET.ASP تركیب می نمايد . در واقع ، Atlas به پیاده كنندگان برنامه ھای وب يك پلت فرم مناسب به منظور پیاده سازی صفحات وب مبتنی بر سرويس گیرنده را ارائه می نمايد كه قبلا" مشابه آن در خصوص صفحات وب مبتنی بر سرويس دھنده توسط NET.ASP ارائه شده بود . با توجه به اين كه Atlas ، به عنوان يك پتانسیل اضافه در كنار NET.ASP مطرح می باشد ، بديھی است كه كاملا" سازگار با سرويس ھای مبتنی بر سرويس دھنده باشد .

با استفاده از Atlas ، می توان بخش قابل توجھی از پردازش ھای مورد نیاز يك برنامه را به سمت سرويس گیرنده انتقال داد . ( client-fat ( در چنین مواردی ، امكان ارتباط سرويس گیرنده با سرويس دھنده در backgroundفراھم می گردد. ماحصل اين فن آوری ، ايجاد برنامه ھای وبی است كه علاوه بر ارائه امكانات مناسب در لایه رابط کاربر ( UI ) ، دارای توان پاسخگوئی بالائی می باشند و به سادگی می توانند با سرويس دھنده ارتباط برقرار نمايند .

## **مفاھیم فنی اولیه AJAX**

در **AJAX** ، پیاده كنندگان می توانند سرويس ھای وب را بطور غیرھمزمان و از طريق اسكريپت ھای سمت سرويس گیرنده و با استفاده از شی XMLHTTPRequest فراخوانده تا اطلاعات به عنوان داده XML بسته بندی و در ادامه آنھا را بر روی شبكه ارسال نمايند . بدين منظور شی XMLHTTPRequest يك شی پراكسی را ارائه می نمايد تا به كمك آن امكان فراخوانی از راه دور و مبادله داده فراھم گردد . در فن آوری **AJAX**از زبان ھای اسكرپیت سمت سرويس گیرنده نظیر جاوااسكريپت بطرز گسترده ای استفاده می گردد.

از جاوااسكريپت در مواردی نظیر فراخوانی از راه دور روتین ھا ، انجام پردازش ھای مورد نیاز يك برنامه در سمت سرويس گیرنده و ايجاد ويژگی ھای پیشرفته ای در سطح لايه رابط كاربر استفاده می شود . **AJAX**علاوه بر جاوااسكريپت از چندين فن آوری ديگر در سمت سرويس گیرنده نیز استفاده می نمايد :

 : **DOM**• به كمك فن آوری فوق ، عناصر موجود در يك صفحه HTML به عنوان مجموعه ای از اشیاء استاندارد ( نظیر document و ( windows در نظر گرفته می شوند . بدين ترتیب ، امكان دستیابی و انجام عملیات دلخواه بر روی آنان از طريق كد فراھم می گردد .

 ) **DHTML**• برگرفته از : ( DynamicHTML فن آوری فوق ، توانمندی HTML را به منظور واكنش مناسب در خصوص عملیاتی كه توسط كاربران انجام می شود ( نظیر درج داده ) با استفاده از اسكريپت ھای سمت سرويس گیرنده و بدون نیاز به يك roundtrip افزايش می دھد .

•**رفتارھا** ، شامل روشی مناسب به منظور برخورد سیستماتیك با عملیاتی نظیر drop and drag در

سطح لايه رابط كاربر و مرتبط با عناصر موجود بر روی يك صفحه می باشد .

 •**عناصر** : اشیاء سفارشی شده جاوااسكريپت می باشند كه پتانسیل ھای توسعه يافته ای را در سمت سرويس گیرنده ايجاد می نمايند .

# **چالش ھای فن آوری AJAX**

برنامه نويسی صفحات به سبك **AJAX** دارای چالش ھای متعددی است :

 •عناصر موجود در صفحات وب می بايست متناسب با شرايط ھر مرورگر برنامه نويسی گردند ، چراكه ھر مرورگر يك نسخه متفاوت از DOM و DHTML را ارائه می نمايند(ھر چند اين تفاوت ھا اندك باشد . (

 •برنامه نويسی سمت سرويس گیرنده صرفا" با استفاده از جاوااسكريپت انجام می شود . پیاده سازی برخی از پتانسیل ھای **AJAX** می تواند برای پیاده كنندگان بسیار پیچیده باشد و نیازمند دانش بالائی در خصوص استفاده از جاوااسكريت است .

 •جاوا اسكريپت ، ويژگی ھا و امكانات مورد نیاز پیاده كنندگان برنامه ھای دات نت را تامین نمی نمايد ( نظیر يك رويكرد شی گراء كامل ) . علاوه بر اين ، در اين فن آوری از كتابخانه ای نظیر آنچه در پلت فرم دات نت ارائه شده است ،استفاده نمی گردد و برنامه نويسان می بايست تمامی برنامه را از ابتدا كد نمايند .

•جاوااسكريپت و پیاده سازی سمت سرويس گیرنده ، عموما" بخوبی در IDEs حمايت نمی گردند .

فن آوری Atlas ، مسائل اشاره شده را با ارائه يك فريمورك كامل برای ايجاد برنامه ھای وب مبتنی بر سرويس گیرنده برطرف می نمايد.

> فن آوری Atlas ، دارای عناصر سرويس گیرنده و سرويس دھنده ای است كه آن را به خوبی با NET.ASP يكپارچه و مرتبط می نمايد

## **مفاھیم فنی اولیه معماریAtlas**

در ساده ترين حالت ، يك برنامه Atlas ، از كتابخانه ھای سمت سرويس گیرنده به منظور مديريت رابط كاربر و فراخوانی عناصر مبتنی بر سرويس دھنده استفاده می نمايد Atlas . ، ھمچنین عناصر سمت سرويس دھنده ای را ارائه می نمايد كه با سرويس گیرنده مرتبط و می توانند اسكريپت سمت سرويس گیرنده از قبل تعريف شده ای را تولید نمايند .

**عناصر سمت سرويس گیرنده Atlas**

فن آوری Atlas برای پیاده سازی برنامه ھای سمت سرويس گیرنده ، از مجموعه ای كتابخانه سمت سرويس گیرنده ( فايل ھائی با انشعاب ( . Js استفاده می نمايد كه پیامد آن تعريف يك رويكرد لايه ای برای ايجاد برنامه ھای مبتنی بر سرويس گیرنده است . اين لايه ھا عبارتند از :

 •**لايه مختص مرورگرھا** : با استفاده از پتانسیل ھای ارائه شده توسط اين لايه ، اسكريپت ھای Atlas در اكثر مرورگر سازگار بوده و ضرورتی به نوشتن اسكريت ھای مختص يك مرورگر وجود ندارد .

 •**سرويس ھای ھسته** : **atlas** شامل ضمائمی به جاوااسكريپت نظیر كلاس ھا ، namespace ، eventhandler، توارث ، نوع ھای داده و تسلسل اشیاء است . ويژگی ھای فوق يك مدل برنامه نويسی شی گراء را در اختیار پیاده كنندگان قرار می دھد تا به كمك بتوان علاوه بر سرعت در ايجاد برنامه ھا از كد تولید شده نیز بدفعات استفاده نمود .

•**كتابخانه كلاس پايه** : **Atlas** شامل عناصری نظیر ديباگرھا ، Timers ، رديابی و buliders string است .

 •**لايه شبكه** : اين لايه با سرويس ھای مبتنی بر وب و برنامه ھا ارتباط برقرار می نمايد و مديريت فراخوانی متدھا از راه دور و غیرھمزمان را برعھده می گیرد . لايه فوق ، مديريت فراخوانی غیرھمزمان برروی XMLHTTP را برعھده گرفته و باعث می گردد كه پیاده كنندگان بدون اين كه درگیر پیچیدگی ھای موجود شوند با نوشتن چندين خط كد ، متدھای مورد نظر را فراخوانند .

 •**لايه** : **UI** در اين لايه قابلیت ھای سرويس گیرنده Atlas نظیر رفتارھا ، گرامر تعريفی Atlas ، عناصر UI و نسبت دھی داده ارائه می گردد .

 •**لايه كنترل ھا** : اين لايه كنترل ھای مختص atlas را برای پیاده سازی سمت سرويس گیرنده ايجاد می نمايد . علاوه بر اين كه می توان از طريق اسكريپت به اين كنترل ھا دستیابی داشت ، امكان انجام عملیات متفاوتی نظیر نسبت دھی داده نیز وجود دارد. كنترل ھای Navigation و listview bound-data نمونه ھائی در اين زمینه می باشند .

 •**يك مدل برنامه نويسی تعريفی** كه پیاده كنندگان را قادر می سازد عناصر atlas را با روشی مشابه كنترل ھای سرويس دھنده NET.ASP ايجاد نمايند .

فن آوری Atlas را می توان به عنوان كتابخانه ھای اسكريپت سرويس گیرنده تصور نمود كه زيرمجموعه ای از معماری NET.ASP بر روی سرويس دھنده می باشند

برای پیاده سازی برنامه ھای وب سمت سرويس گیرنده ، فن آوری Atlas ويژگی ھای متعددی را ارائه می نمايد . ارائه يك مجموعه API برای پیاده سازی در جاوااسكريپت ، قابلیت سازگاری اتوماتیك با مرورگرھا و يك مدل تعريفی برای پیاده سازی سمت سرويس گیرنده ، نمونه ھائی در اين زمینه می باشند . **عناصر سمت سرويس دھنده Atlas** فن آوری Atlas ، صرفا" در ارتباط با اسكريپت ھای سمت سرويس گیرنده نمی باشد و از عناصر سمت سرويس دھنده ، سرويس ھا و كنترل ھائی استفاده می نمايد كه می توانند با اسكريپت ھای Atlas سمت سرويس گیرنده مرتبط گردند :

 •**سرويس ھای وب** كه ويژگی ھای NET.ASP نظیر سرويس ھای پروفايل ، membership ، roles ، personalizationو globalization را ارائه می نمايند .

 •**كنترل ھای سرويس دھنده Atlas** كه كنترل ھای سرويس دھنده NET.ASP را reasemble می نمايند ولی اسكريپت ھای سمت سرويس گیرنده Atlas را منتشر می نمايند . اين نوع كنترل ھا ارتباط بسیار نزديكی با كنترل ھای سرويس دھنده NET.ASP نظیر دكمه ھا ، Label و ... دارند .

 •**كنترل ھای سرويس دھنده Atlas** كه باعث می گردند جاوااسكريپت رفتارھای سمت سرويس گیرنده  $\overline{\phantom{a}}$ 

را تولید نماید . كنترل های HoverBehavior ، HoverBehavior ، كنترل های HeteBehavior وAuto انمونه ھائی در اين زمینه می باشند .

**تمامی كنترل ھای سرويس دھند atlas در ويژوال استوديو** نیر قابل استفاده می باشند. بنابراين می توان از آنان در زمان طراحی استفاده نمود ( ھمانند كنترل ھای سرويس دھنده . ( NET.ASP

فن آوریAtlas ، اسكريپت نويسی سمت سرويس گیرنده را با پیاده سازی سمت سرويس دھنده NET.ASPيكپارچه می نمايد و پیاده كنندگان می توانند از پتانسیل ھای NET.ASP در سمت سرويس دھنده برای برنامه ھای Atlas نیز استفاده نمايند .

ھدف اولیه فن آوری Atlas ،

تركیب ويژگی اسكريپت ھای سمت سرويس گیرنده با ويژگی ھائی از NET.ASP بر روی سرويس دھنده است تا به كمك آن يك پلت فرم پیاده سازی جامع و فراگیر ايجاد گردد.

تھیھ شده در شرکت سخاروش

#### **ابزارھاي برنامه نويسي AJAX**

**و ابزارھاي برنامه Ajax پیادهسازيھاي مختلف اين راھنما حاوي لینکھاي سودمندي درباره .مرتبط با آن است نويسي**

#### **:شرح**

و ابزارھاي برنامه نويسي **Ajax** پیادهسازيھاي مختلف در اين صفحه ميتوانید لینکھاي سودمندي درباره را مطالعه <**Ajax** پديده انقلابي> ميتوانید يادداشت **Ajax** مرتبط با آن پیدا کنید. براي آشنايي اولیه با .آمده است <Ajax ھمه چیز درباره> کنید. شرح کامل اين تکنیک در مقاله

#### **کتابخانهھاي جاوا اسکريپت**

دارد Suggest Google اسکريپتي که کارکردي مشابه سیستم کلاسھاي جاوا - Framework Suggest تکنیکھاي مختلف دسترسي به ديتا به کمک جاوا و جاوا اسکريپت. حاوي يک - **AJAX** مثالھاي **AJAX** درباره مشکلات برنامه نويسي با PowerPoint بر روي کارکرد يک براي شبیه سازي تاثیر کندي و قطع شدن ارتباط شبکه Proxy HTTP يک - Proxy **AJAX** برنامه ايجکس را ميگیرد و به ھر تابع جاوا اسکريپتي مورد نظر HTML اطلاعات يک فرم مناسب که Toolkit يک - AJForm ميکند ارسال را آسان ميکند Perl با **AJAX** برنامهھاي کار نوشتن Toolkit اين - Ajax::CGI پشتیباني نیز **AJAX** که از (OOP (اسکريپتي اپن سورس و شيء گرا يک فريم ورک جاوا - Prototype ميکند **AJAX** جالب با پشتباني کامل از يک کتابخانه جاوا اسکريپتي - Rico ساده Toolkit يک - Sajax Prototype اسکريپتي مرتبط با فريم ورک يک کتابخانه جاوا - Script.aculo.us وابسته و عناصر XMLHttpRequest بدون AJAX - آلترناتیوھاي ايجکس - techniques **AJAX** Alternative XMLHttpRequest مديريت شيء - XHRConnection

## **ASP.NET**

2.0 NET.ASP در **AJAX** پیاده سازي کامل - Atlas

نیز ھست روي پلاتفرم دات نت که رايگان AJAX اولین پیاده سازي - Professional NET.**Ajax** ھاي مناسب براي Control Web شامل **AJAX** يک کتابخانه دات نتي رايگان براي - NET.**Ajax** BorgWorX ASP.NET

ASP.NET کنترلهاي ايجکس براي استفاده در ويژوال استوديو و - PowerWEB LiveControls for ASP.NET روي وب سرويس متمرکز شده است که NET.ASP يک موتور ايجکس رايگان براي - **Ajax** of Aspects OutPost - ارسال Post Back در فرمھاي ASP.NET روي xmlhttp

 NET.ASP براي غنيتر کردن ساختار صفحات **AJAX** بر يک فريم ورک مبتني - NET.ComfortASP کاربرد آسان يک کتابخانه ايجکسي با - MonoRail

NET.ASP در محیط **AJAX** کلاينت/سروري براي پیاده سازي رھیافت ترکیبي - Bitkraft

#### **PHP**

 PHP در **AJAX** براي پیاده سازي Toolkit يک - XAJAX از طريق جاوا اسکريپت سمت کلاينت PHP در side-Server کلاسھاي کتابخانهاي براي فراخواندن - NAJAX **AJAX** ساده براي Toolkit يک - SAJAX **AJAX** براي پیاده سازيToolkit يک - PAJAX PHP پیاده سازي ايجکس در - <u>HTML Ajax</u>

#### **Java**

که از مدل سه لايهي EE2J و AJAX نويسي سريع) براي برنامه) RAD يک محیط - JX ThinkCAP براي کاستن از ميزان کدنويسـي جاوا اسـکريپت اسـتفاده ميکند client/server event model براي جاوا يک کتابخانه ايجکسـي رايگان - <u>2Echo</u>2 نوشته شده JSP براي ارتقاء نرمافزارھاي کنوني تحت وب که با يک پروژه اپن سورس - AjaxAnywhere باشند

که کار با ايجکس در اين پلاتفرم را آسان ميکند JSP هاي رايگانTag يک سري - AjaxTags

امکان HTML را بدون نیاز به نوشتن جاوا اسکريپت در AJAX تکنیک يک فريم ورک برنامه نويسي که - Guise پذير ميکند جاوا يک کتابخانه مجاني براي - <u>DWR</u> سمت کلاينت و سمت (synchronize (براي ھماھنگ کردن AJAX يک فريم ورک اپن سورس که از - jWic سرور استفاده ميکند نوشتن برنامهھاي ايجکسي براي JSF يک فريم ورک - ICEfaces

# **پلاتفرم مالتي**

 ASP و PHP نويسي براي پیاده سازي ايجکس در يک کتابخانه کامل برنامه - CPAINT NET.ASP با استفاده از جاوا يا تولید برنامهھاي ايجکسي - GeneXus **AJAX** براي براي برنامهھاي مبتني بر پلاتفرم جاوايي و دات نتي - WebORB Enterprise ايجکس براي محیطھاي - JackBe

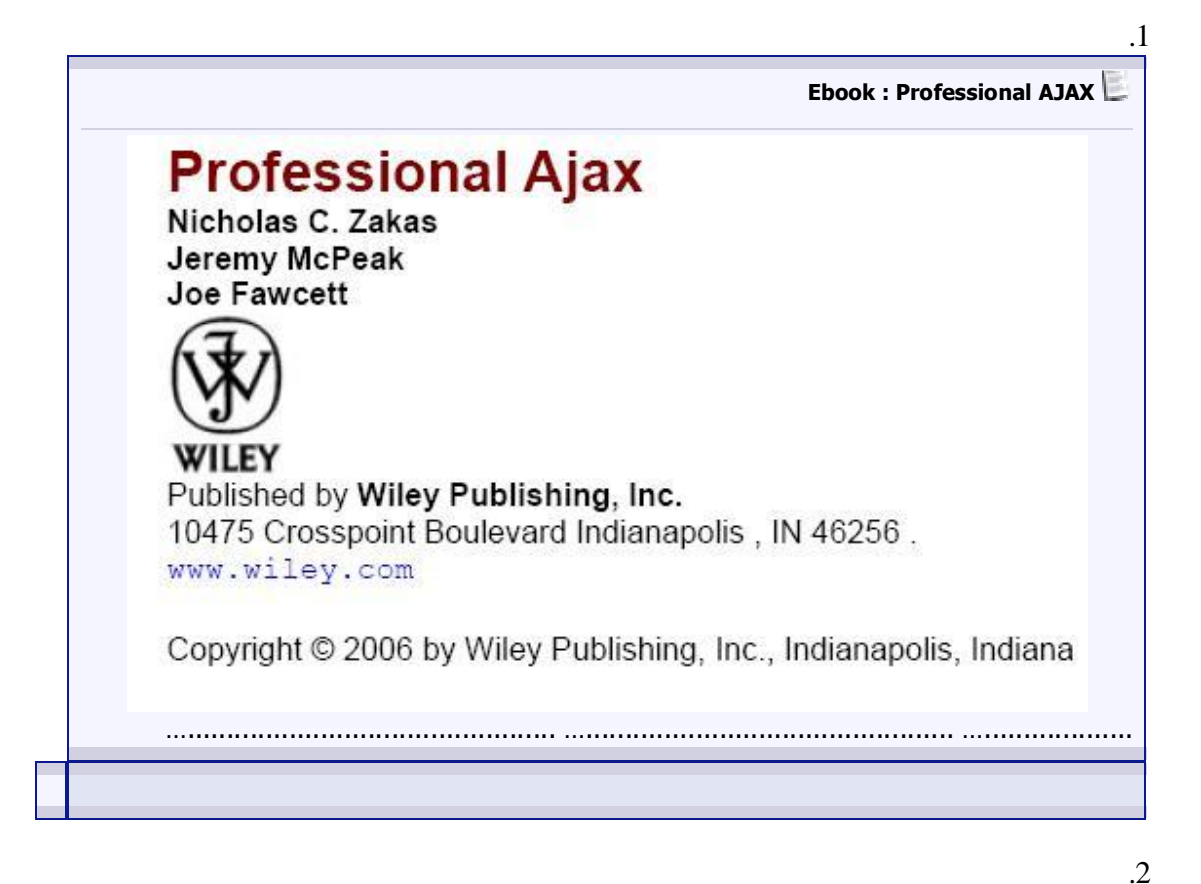

<http://www.codeproject.com/books/AJAXFutureWeb.asp>

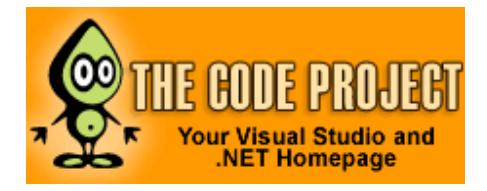

<http://www.ajaxpro.info/Examples/DataType/default.aspx>

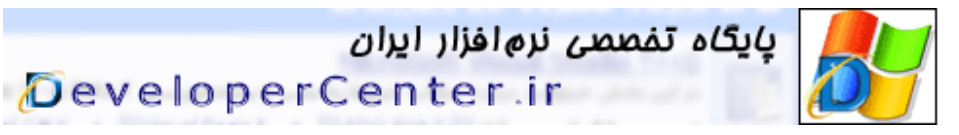

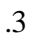